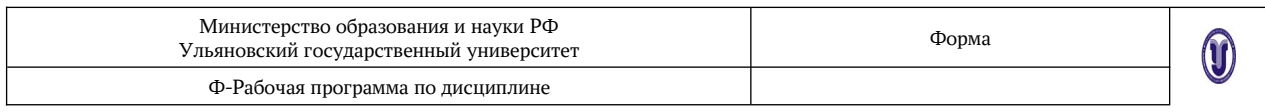

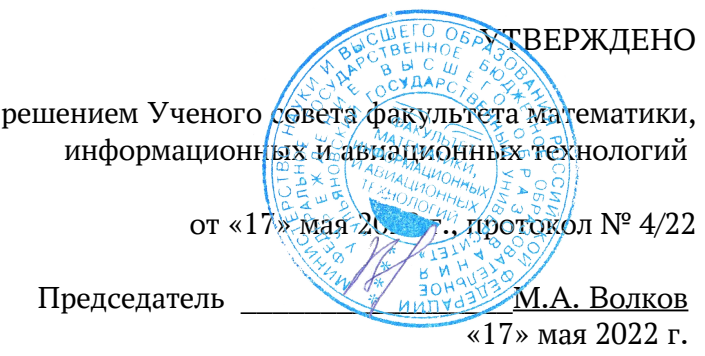

## **РАБОЧАЯ ПРОГРАММА**

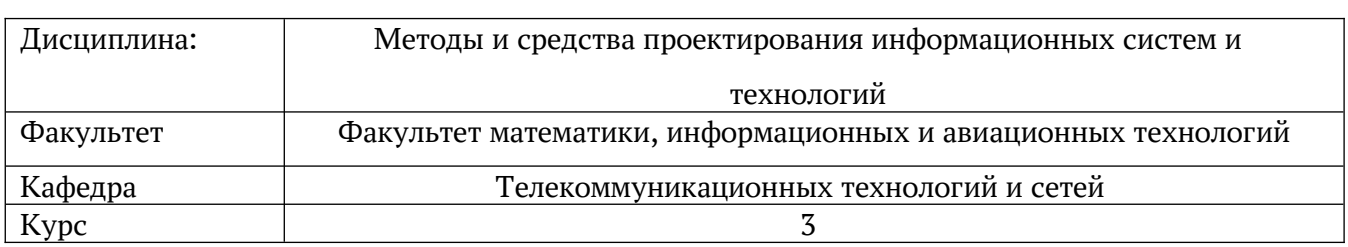

Направление (специальность) 09.03.02 Информационные системы и технологии

Направленность (профиль/специализация) Разработка информационных систем

Форма обучения очная, заочная

Дата введения в учебный процесс УлГУ: «1» сентября 2022 г.

Программа актуализирована на заседании кафедры: протокол  $N^2$  \_\_ or \_\_\_\_\_\_\_ 20\_\_\_\_\_ г.

 $\overline{a}$  программа актуализирована на заседании кафедры: протокол  $\overline{N}^{\circ}$  от  $\overline{a}$  20  $\overline{a}$  г.

 $\overline{a}$  программа актуализирована на заседании кафедры: протокол  $\overline{N}^{\circ}$  от  $\overline{a}$  20  $\overline{a}$  г.

Сведения о разработчиках:

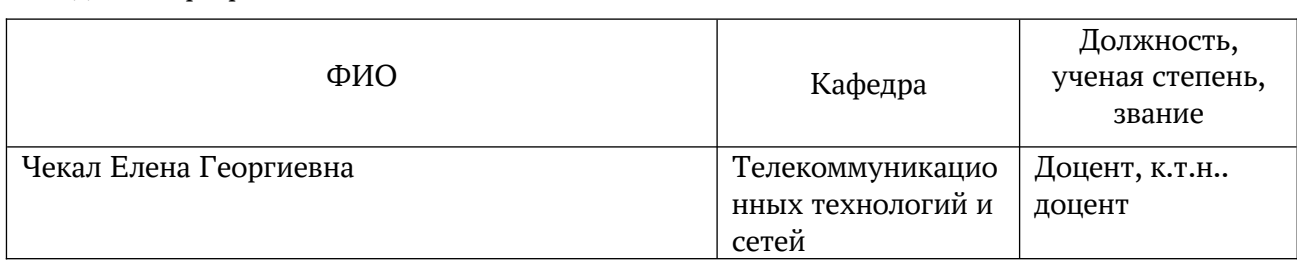

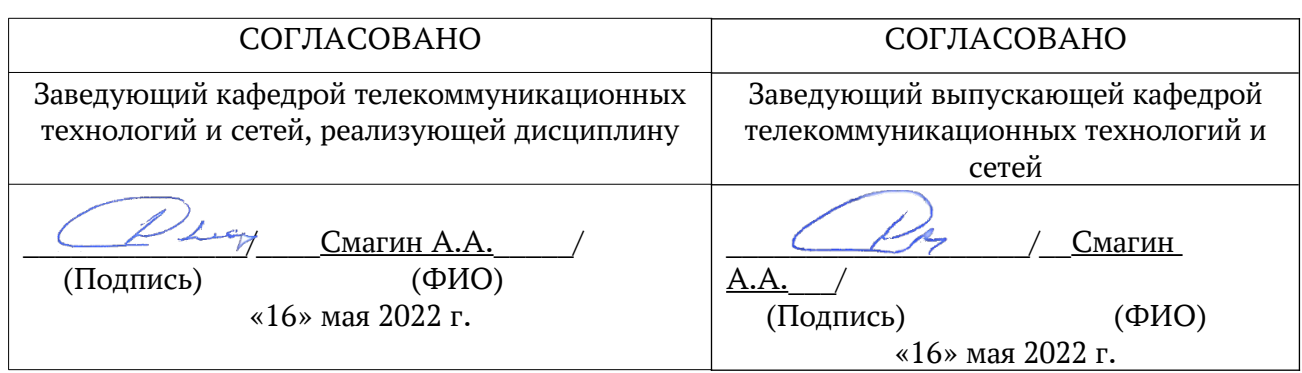

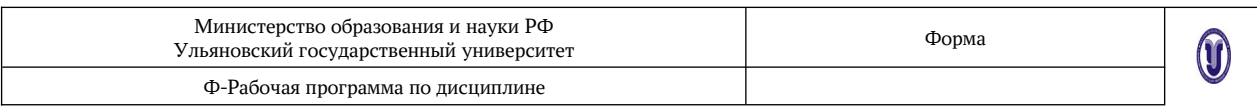

# **1. ЦЕЛИ И ЗАДАЧИ ИЗУЧЕНИЯ ДИСЦИПЛИНЫ**

**Цель** изучения дисциплины является формирование у студентов теоретических знании о современных методах и средствах проектирования информационных систем и<br>технологии, моделях, методах и средствах решения функциональных задач и организации<br>-

информационных процессов.<br>**Задачи**, решаемые в процессе изучения дисциплины, направлены на овладение студентами методами и современными инструментальными средствами анализа и проектирования информационнои системы и оазовых информационных процессов,<br>. формирование практических навыков проектирования информационных систем.<br><del>-</del>

дисциплина изучается на лекциях, практических, лаоораторных занятиях и в ходе

самостоятельнои раооты студентов.<br>На лекциях студенты приобретают теоретические знания о современных методах и средствах проектирования информационных систем и технологии, моделях, методах и кствах решения функциональных задач и организации информационных процессов.<br>--

на практических и лаоораторных занятиях студенты приооретают умения и навыки разраоотки прототипов информационных систем в современных кросс-платформенных инструментальных средах inetBeans, intellij IDEA на языке программирования java в OC<br>- . . . . . . . . . Linux, Windows.  $\mathbb{R}$  x, windows.

в ходе самостоятельнои раооты студенты выполняют прораоотку теоретического материала по конспектам лекций и рекомендованной литературе, выполняют индивидуальные задания, пишут рефераты. Знания закрепляются путем разработки прототипов информационных систем на языке программирования Java в интегрированных средах программирования NetBeans и Intellij IDEA в ОС Linux, Windows.

## **2. МЕСТО ДИСЦИПЛИНЫ В СТРУКТУРЕ ООП**

Дисциплина изучается в 6 семестре. Код дисциплины: Б1.В.1.17

1 реоования к входным знаниям, умениям и компетенциям студента, неооходимые для изучения даннои дисциплины, совпадают с выходными знаниями, умениями и енциями дисциплин, указанных как пререквизиты.<br><del>—</del>

«Дискретная иререквизиты — курсы «информатика программирование», «дискретная»<br>математика», «Технология программирования», «Основы информационных систем», по высшей математике.

и математике.<br>Постреквизиты – общепрофессиональные и специальные дисциплины.

## **3. ПЕРЕЧЕНЬ ПЛАНИРУЕМЫХ РЕЗУЛЬТАТОВ ОСВОЕНИЯ ДИСЦИПЛИНЫ (МОДУЛЯ), СООТНЕСЕННЫХ С ПЛАНИРУЕМЫМИ РЕЗУЛЬТАТАМИ ОСВОЕНИЯ ОБРАЗОВАТЕЛЬНОЙ ПРОГРАММЫ**

В результате обучения по данной программе у студентов должны быть сформированы следующие **компетенции**:

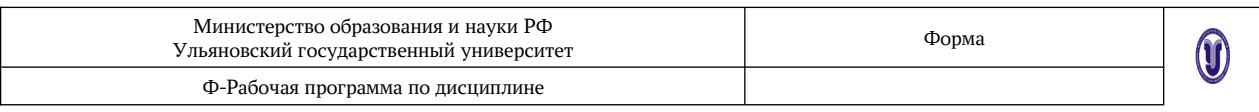

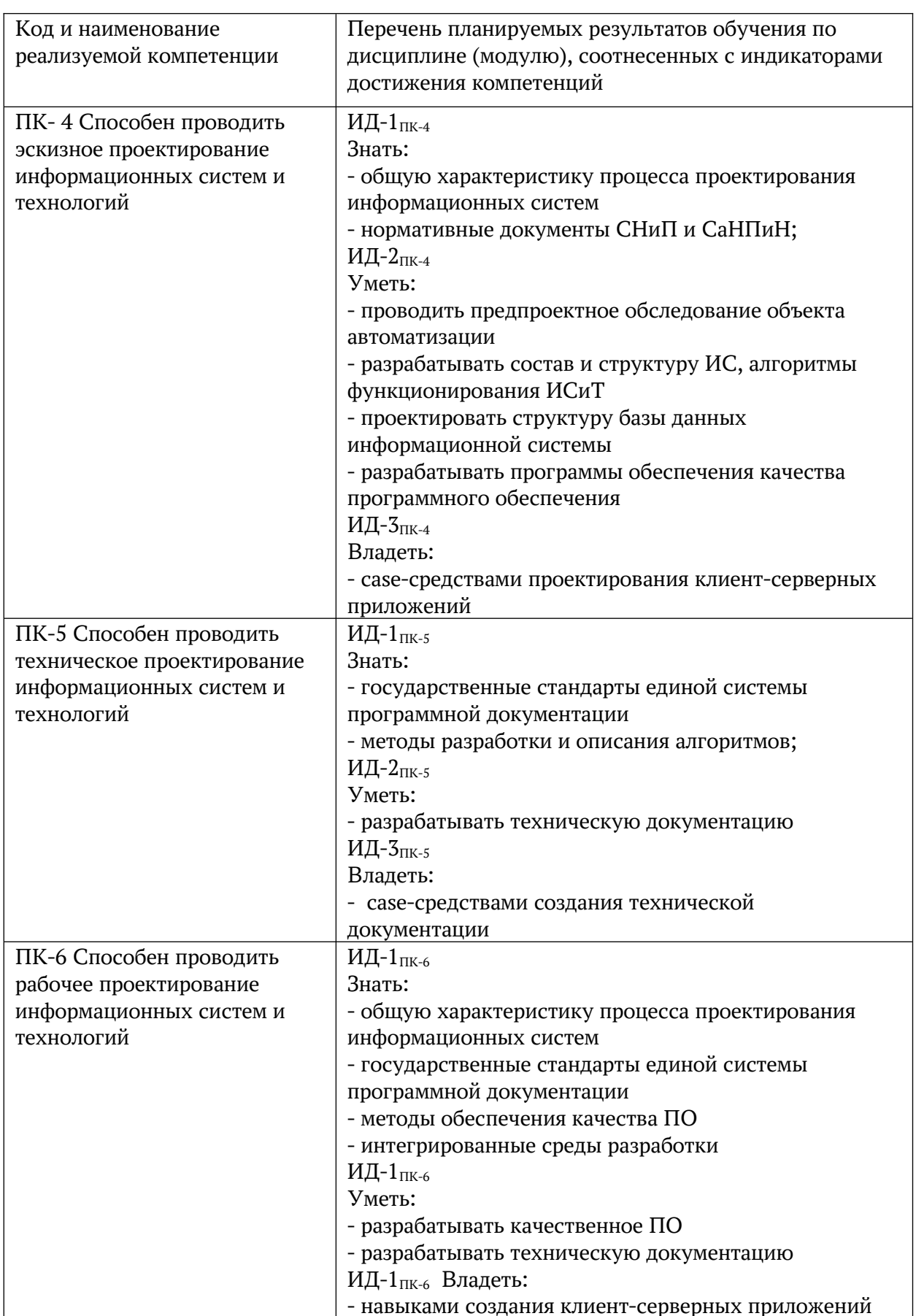

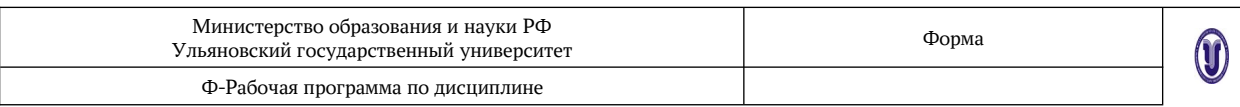

вопросы проектирования архитектуры, обеспечения надежности и сертификации информационных систем вынесены в отдельные дисциплины: «Архитектура информационных систем», «падежность информационных систем» и «іметрология, стандартизация и сертификация информационных технологий».

# **4. ОБЩАЯ ТРУДОЕМКОСТЬ ДИСЦИПЛИНЫ**

# 4.1. Объем дисциплины в зачетных единицах - 6 ЗЕТ.

4.2. Объем дисциплины и виды учебной работы:

Форма обучения **очная**.

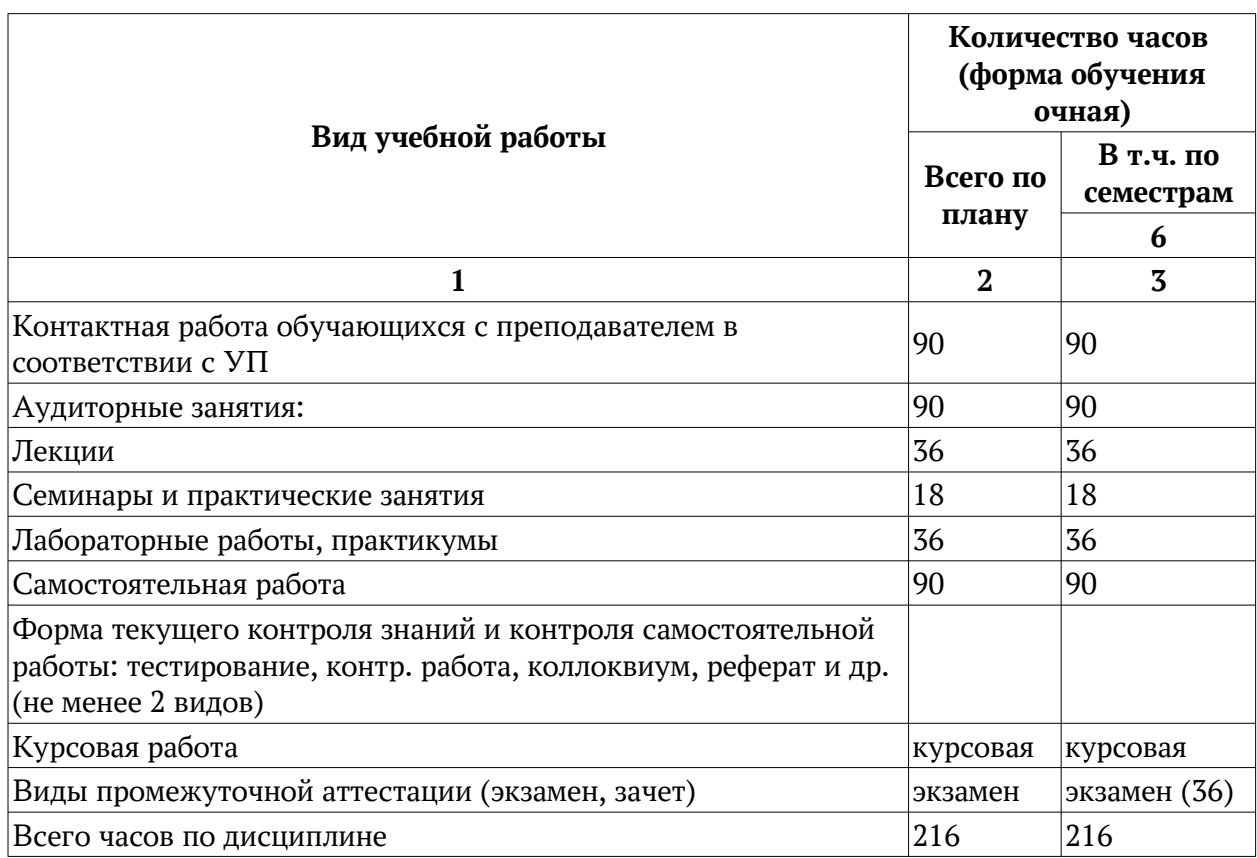

### Форма обучения **заочная**.

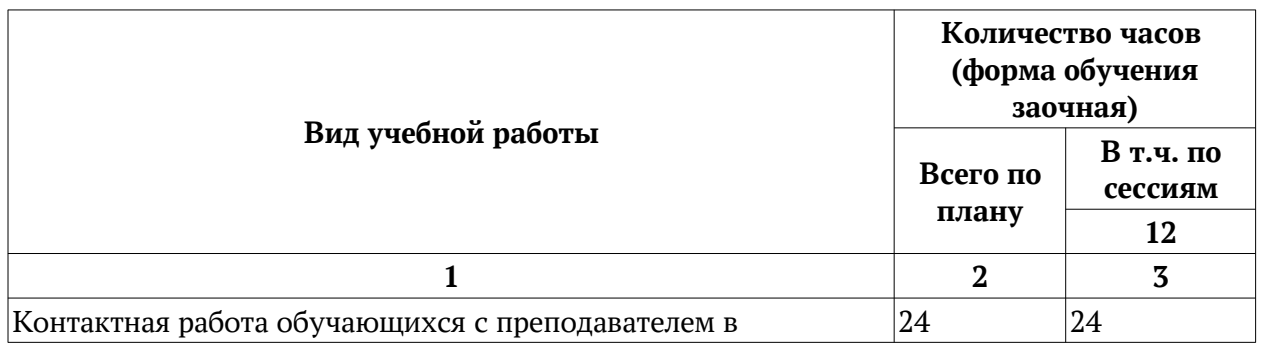

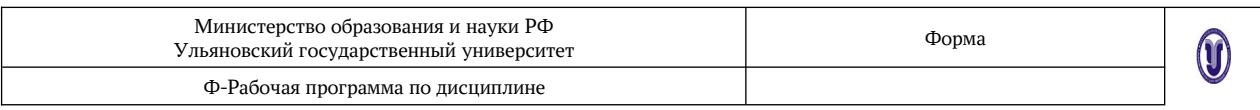

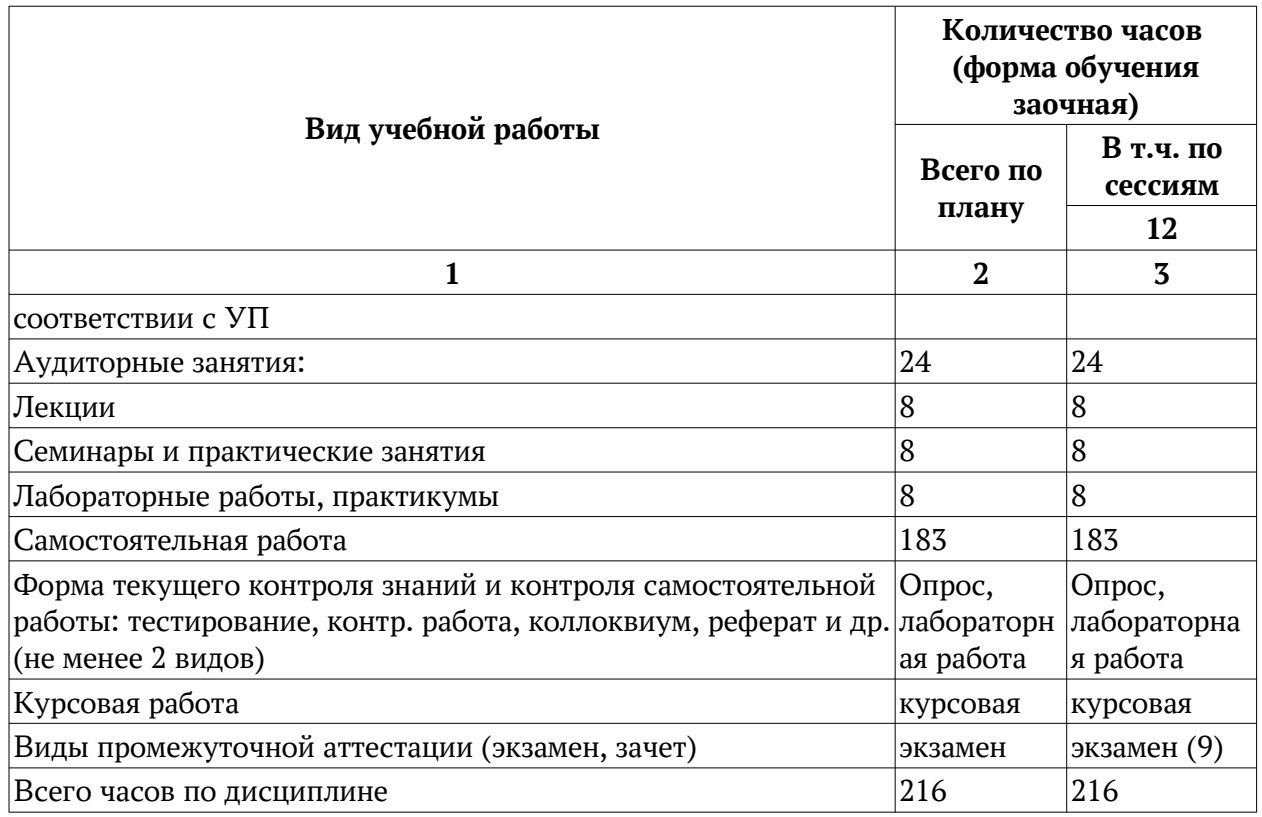

# **4.3. Распределение часов по темам и видам учебной работы:**

Форма обучения \_\_\_\_\_\_очная\_\_\_\_\_\_\_\_\_\_\_\_\_\_\_\_\_\_\_\_\_\_\_\_\_\_\_\_\_

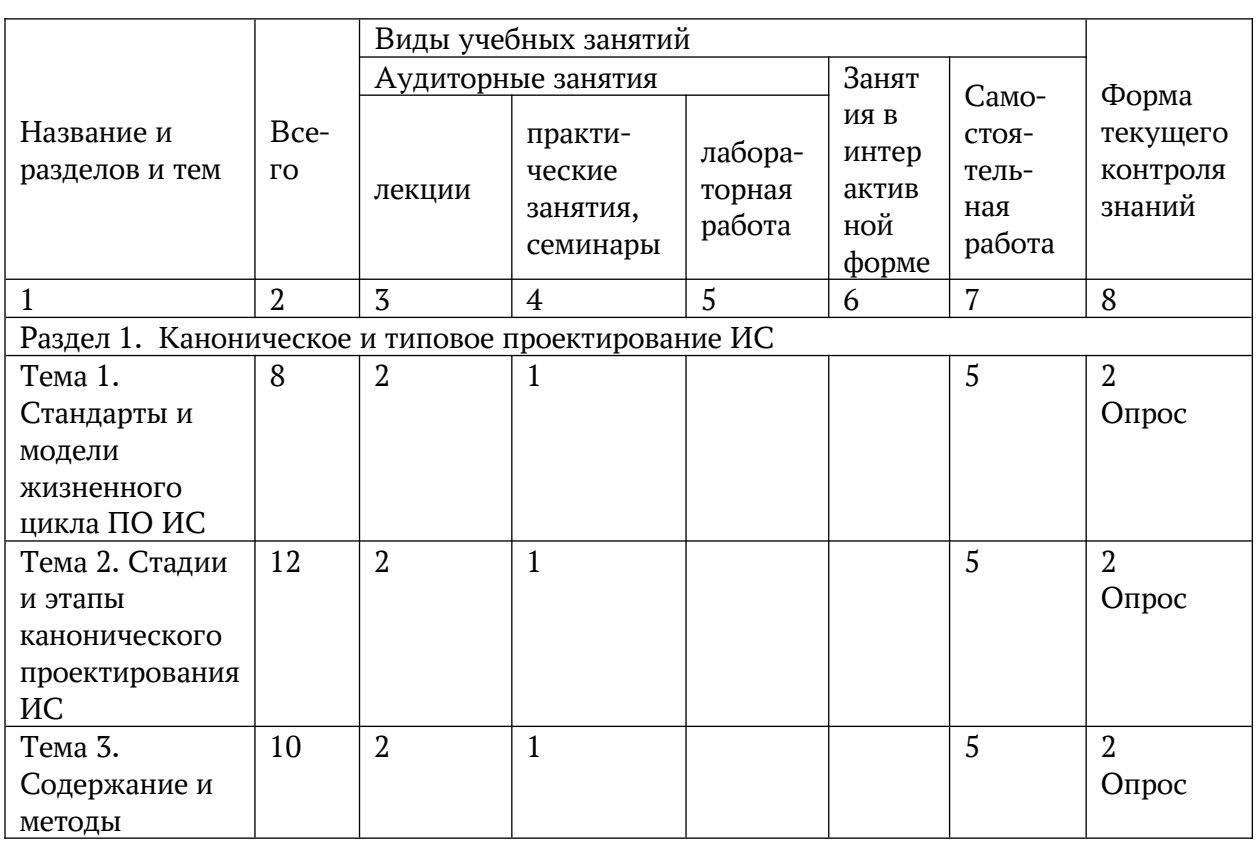

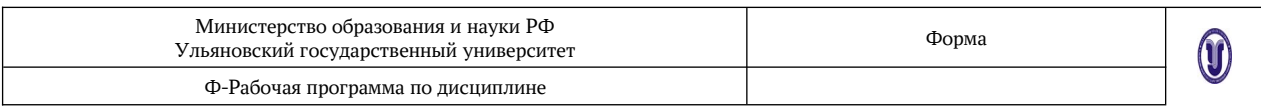

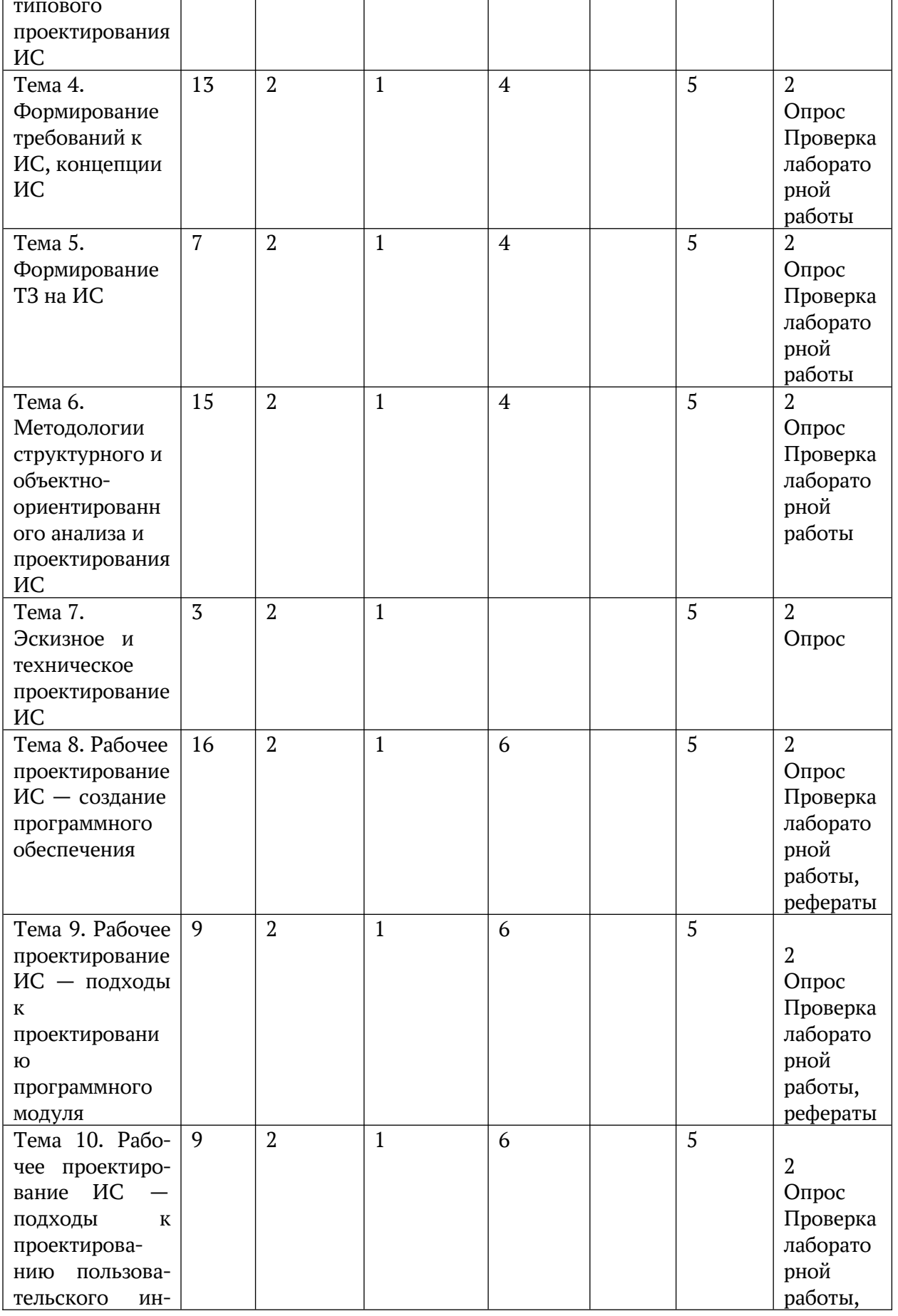

типового

 $\mathbf{r}$ 

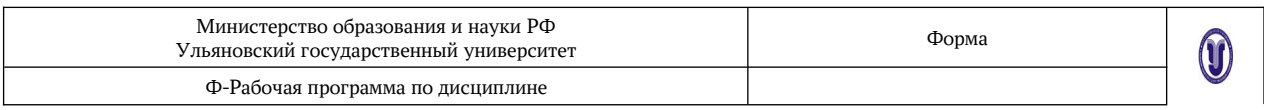

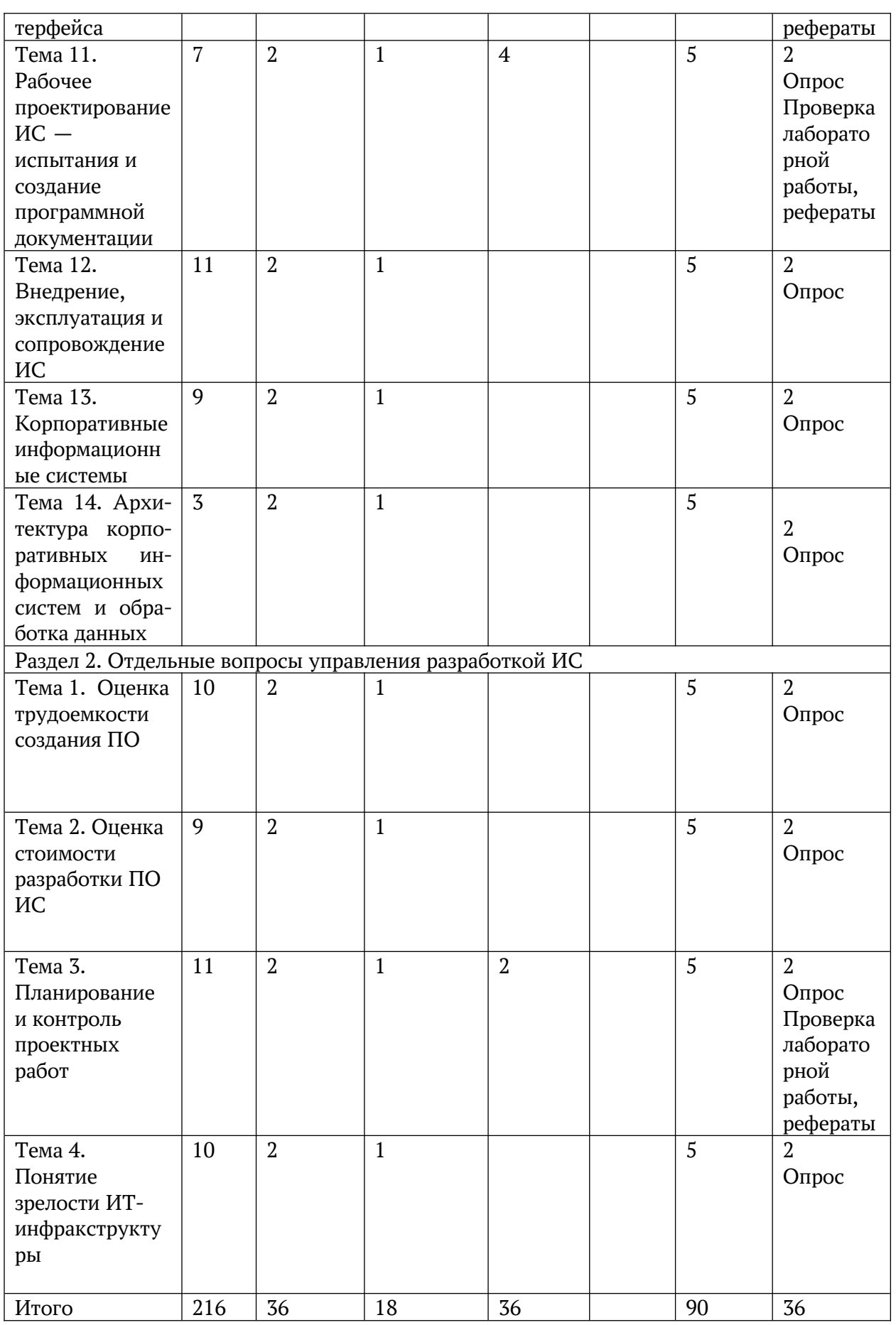

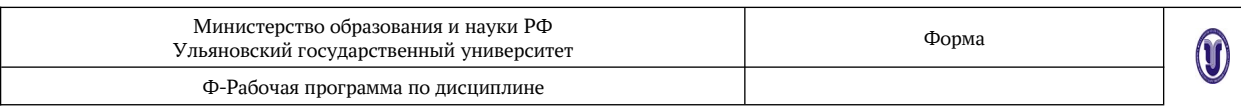

# Форма обучения \_\_\_\_\_\_заочная\_\_\_\_\_\_\_\_\_\_\_\_\_\_\_\_\_\_\_\_\_\_\_\_\_\_\_\_\_

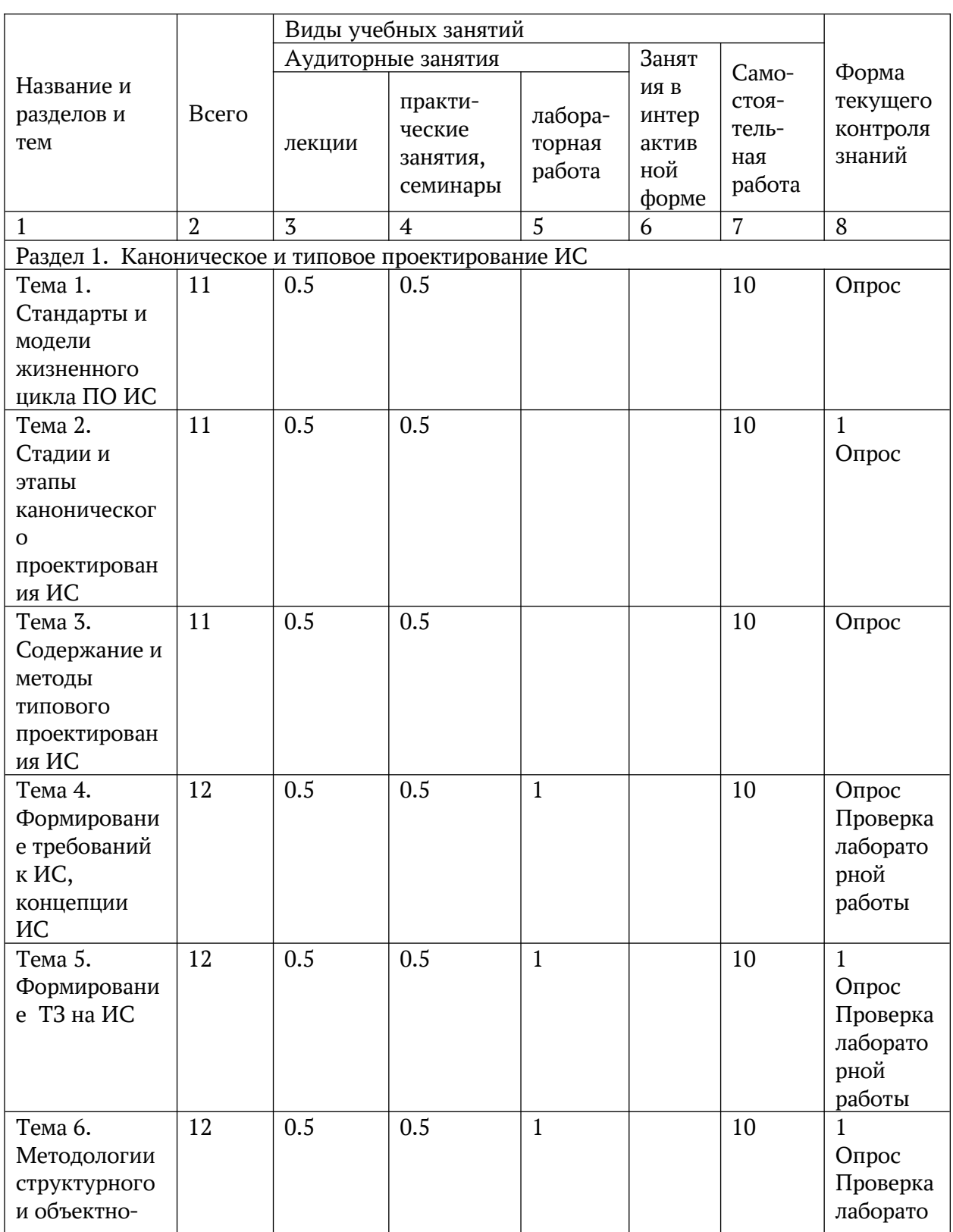

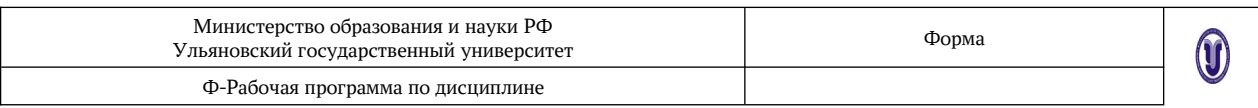

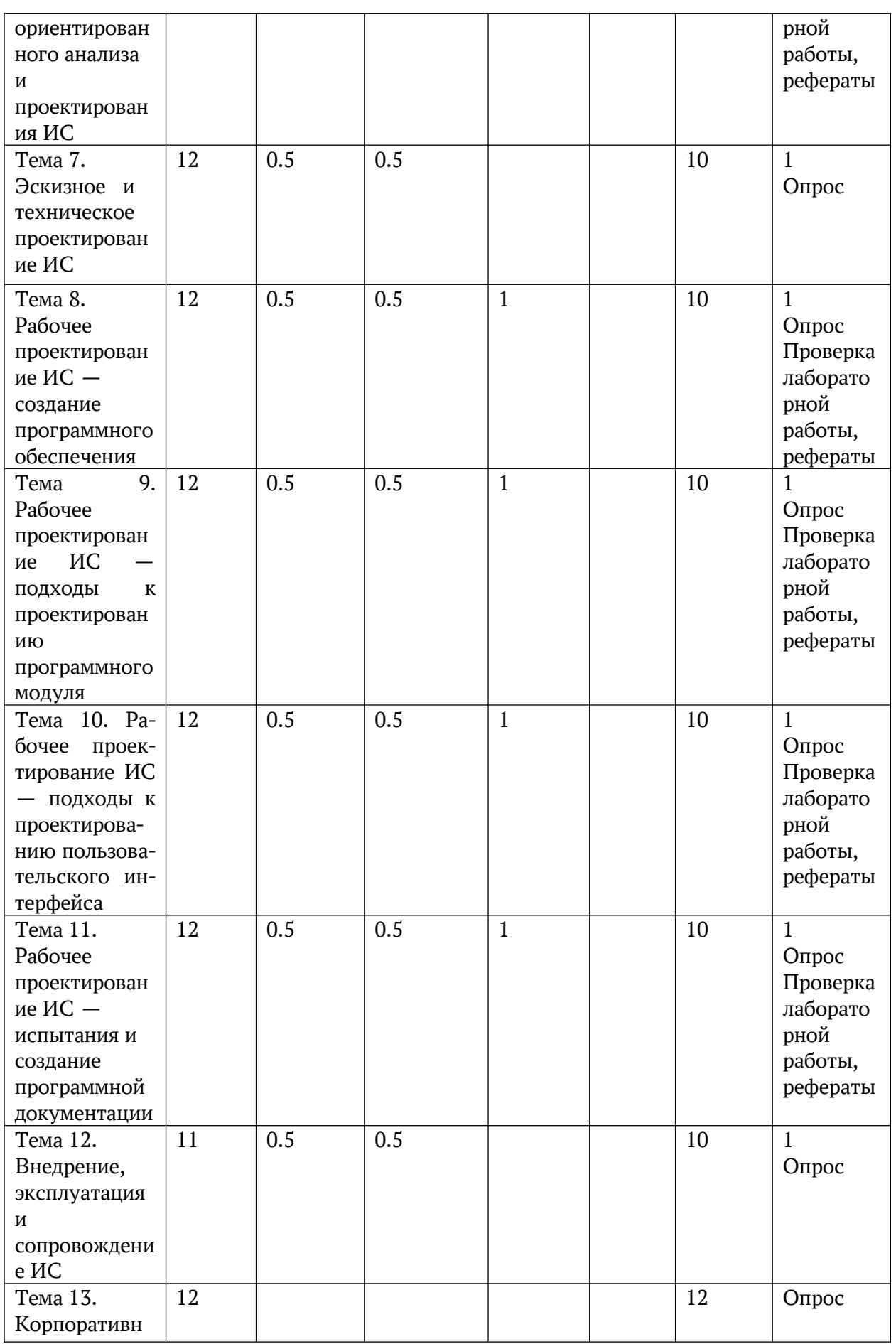

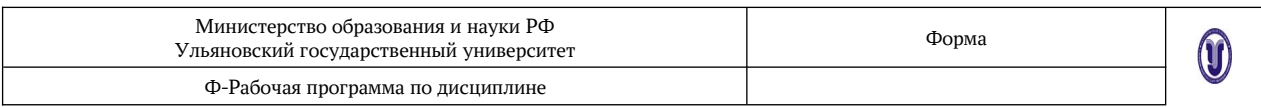

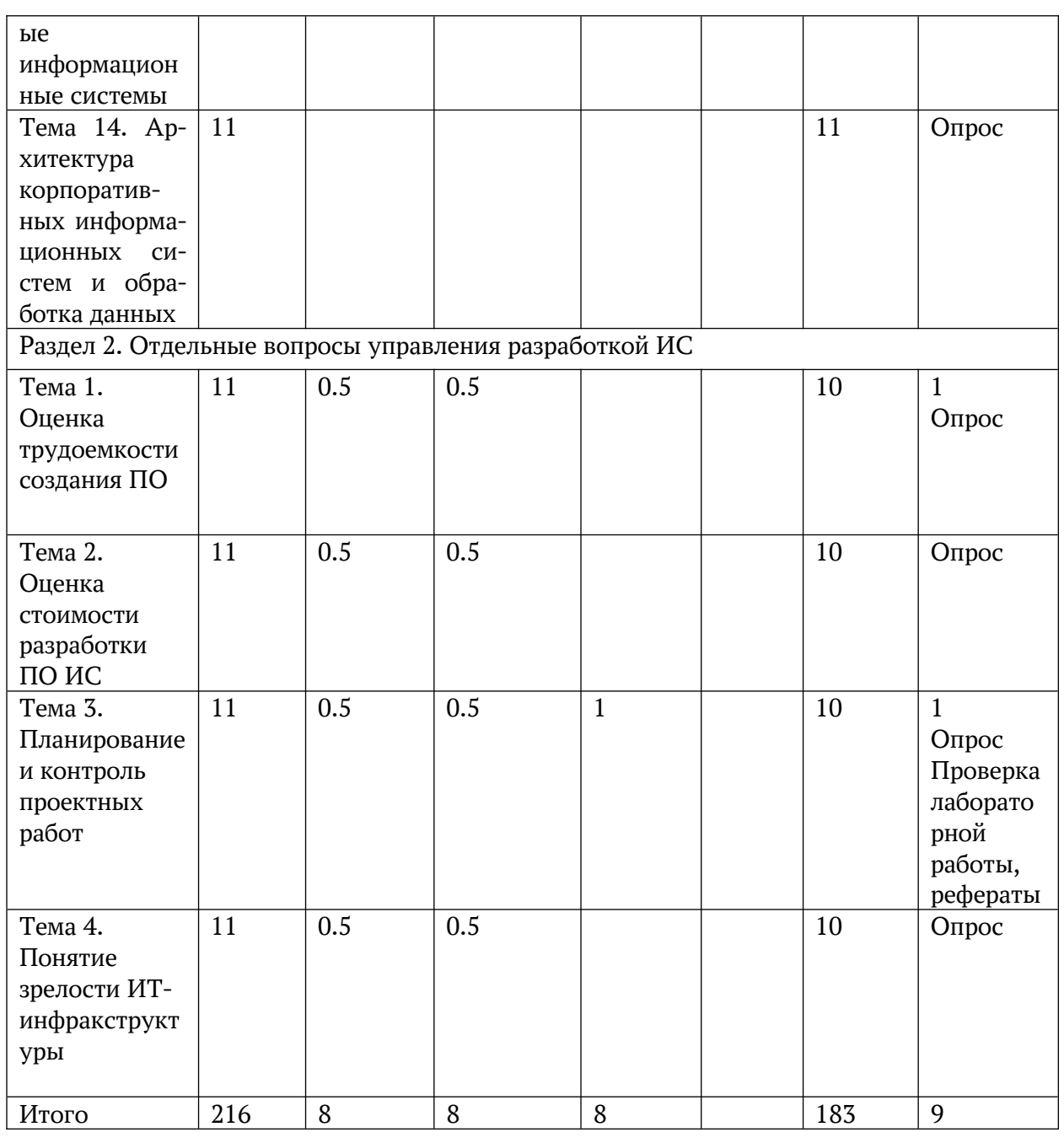

\*Часы в интерактивной форме в общей сумме часов не учитываются.

# **5. СОДЕРЖАНИЕ КУРСА**

### **Раздел 1. Каноническое и типовое проектирование ИС**

**Тема 1.** Стандарты и модели жизненного цикла ПО ИС *(Основные особенности и проблемы проектов современных систем ПО. Стандарт жизненного цикла ПО ISO 12207. Основные и вспомогательные процессы ЖЦ ПО. Модели жизненного цикла ПО. Каскадная, итерационная и спиральная модель ЖЦ).* 

**Тема 2.** Стадии и этапы канонического проектирования ИС *(Стандарт стадий и этапов создания ИС ГОСТ 34.601-90. Состав стадий и этапов канонического и типового проектирования ИС. Состав и содержание работ на предпроектной стадии создания*

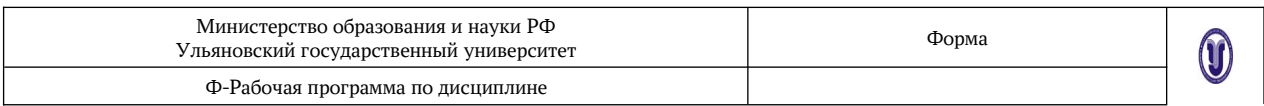

*ИС. Состав и содержание работ на стадиях эскизного, технического, рабочего проектирования. Состав и содержание работ на стадиях внедрения, эксплуатации, сопровождения проекта)*

**Тема 3.** Содержание и методы типового проектирования ИС *(Стандарт стадий и этапов создания ИС ГОСТ 34.601-90. Состав стадий и этапов канонического и типового проектирования ИС. Состав и содержание работ на предпроектной стадии создания ИС. Состав и содержание работ на стадиях эскизного, технического, рабочего проектирования. Состав и содержание работ на стадиях внедрения, эксплуатации, сопровождения проекта)*

**Тема 4.** Формирование требований к ИС, концепции ИC *(Предпроектное обследование организации: экспресс обследования организации, детальное обследование организации, ТЭО)*

**Тема 5.** Формирование ТЗ на ИС *(Структура ТЗ. ГОСТ 34.602-89 Техническое задание на создание автоматизированной системы)*

ние на созоание автоматизированнои системы)<br>**Тема 6.** Методологии структурного и объектно-ориентированного анализа и проектирования ИС (Ранняя: дерево целей/функций, DFD, STD. Методология IDEF, UML)

**Тема 7.** Эскизное и техническое проектирование ИС (*Состав и содержание работ ЭП: разработка предварительных проектных решений и документации по системе и ее частям. ГОСТ ЕСПД 19.404-79 Пояснительная записка. Состав и содержание работ ТП: разработка проектных решений и документации по системе и ее частям. ГОСТ ЕСПД 19.201-78 Техническое задание)*

**Тема 8.** Рабочее проектирование ИС — создание программного обеспечения *(Технологии программирования: структурный подход, модульный подход, объектно-ориентированный подход, компонентный подход. Парадигмы программирования: императивное, процедурное, объектно-ориентированное, функциональное, логическое, декларативное, аспектно-ориентированное, обобщенное, порождающее, автоматное программирование.*

**Тема 9.** Рабочее проектирование ИС — подходы к проектированию программного модуля (*Основные характеристики программного модуля. Методы разработки программного модуля. Пошаговая детализация. Контроль структуры программного модуля. Оптимизация программного кода. Качество программного обеспечения. Кроссплатформенные интегрированные среды программирования: IDE Eclipse, IDE Kdevelop, IDE NetBeans, Intellij IDEA и др.*)

**Тема 10.** Рабочее проектирование ИС — подходы к проектированию пользовательского интерфейса *(Особенности работы человеческого мозга. Понятие пользовательского интерфейса. Виды структур диалога. Принципы проектирования пользовательского интерфейса. Количественный анализ интерфейса)* 

**Тема 11.** Рабочее проектирование ИС — испытания и создание программной документации (*Испытания на этапе РП. Подготовка рабочей документации по ГОСТ ЕСПД: ГОСТ ЕСПД 19.202 Спецификация. ГОСТ ЕСПД 19.301 Программа и методика испытаний. ГОСТ ЕСПД 19.401 Текст программы. ГОСТ ЕСПД 19.402 Описание программы. ГОСТ ЕСПД 19.503 Руководство системного программиста. ГОСТ ЕСПД 19.504 Руководство программиста. ГОСТ ЕСПД 19.505 Руководство оператора)*

**Тема 12.** Внедрение, эксплуатация и сопровождение ИС *(Подготовка объекта автомитизации к вводу ИС. Строительно-монтажные работы. Установка ИС. Пусконаладочные работы. Проведение предварительных испытаний. Подготовка персонала. Проведение опытной эксплуатации. Проведение приемочных испытаний. Выполнение работ в соответствии с гарантийными обязательствами. Постгарантийное обслуживание. Содержание работ ИТ- персонала на этапе сопровождения ИС.)*

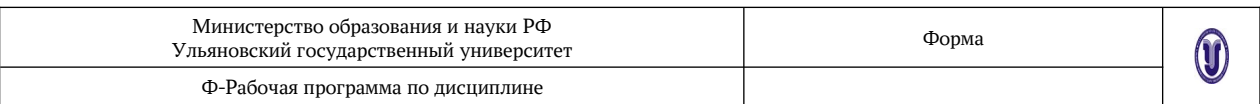

**Тема 13.** Корпоративные информационные системы *(Архитектура предприятия. ИТинфраструктура предприятия. КИС управления предприятием. КИС управления бизнеспроцессами предприятия и потоками работ. КИС управления жизненным циклом изделий (CALS). Интегрированные корпоративные ИС)*

**Тема 14.** Архитектура корпоративных информационных систем и обработка данных (*Архитектура корпоративных информационных систем. Аналитическая обработка данных в КИС. Сопровождение КИС)*

### **Раздел 2. Отдельные вопросы управления разработкой ИС**

**Тема 1.** Оценка трудоемкости создания ПО *(Методика оценки трудоемкости разработки ПО на основе функциональных точек. Алгоритмическое моделирование трудоемкости разработки ПО. Методика оценки трудоемкости разработки ПО на основе вариантов использования)*

**Тема 2.** Оценка стоимости разработки ПО ИС *(Расчет затрат во видам работ и исполнителей. Общие затраты на создание программного изделия. Проектная цена создания и реализации ПО. Расчет затрат при покупке, внедрении и использовании ПО. Эксплуатационные расходы пользователя. Срок окупаемости капитальных затрат. Расчет приведенных затрат и годового экономического эффекта)*

**Тема 3.** Планирование и контроль проектных работ *(Сокращение времени выполнения проекта. Управление отклонениями проекта. Контроль и мониторинг процессов проекта. Управление рисками)*

**Тема 4.** Понятие зрелости ИТ-инфракструктуры *(Уровни зрелости ИТинфракструктуры. Модели оценки зрелости)*

# **6. ТЕМЫ ПРАКТИЧЕСКИХ И СЕМИНАРСКИХ ЗАНЯТИЙ**

**Тема 1.** Этапы и содержание канонического и типового проектирования ИС Форма проведения - практическое занятие.

1. Стандарт стадий и этапов создания ИС ГОСТ 34.601-90.

2. Состав стадий и этапов канонического и типового проектирования ИС.

3. Состав и содержание работ на предпроектной стадии создания ИС.

4. Состав и содержание работ на стадиях эскизного, технического, рабочего проектирования.

5. Состав и содержание работ на стадиях внедрения, эксплуатации, сопровождения проекта

**Тема 2.** Предпроектное обследование объекта автоматизации

Форма проведения - практическое занятие.

1.Предпроектное обследование организации: экспресс обследования организации, детальное обследование организации, ТЭО.

2. Структура ТЗ. ГОСТ 34.602-89 Техническое задание на создание автоматизированной системы

**Тема 3.** Эскизное и техническое проектирование ИС

Форма проведения - практическое занятие.

1. Состав и содержание работ ЭП: разработка предварительных проектных решений и документации по системе и ее частям. ГОСТ ЕСПД 19.404-79 Пояснительная записка.

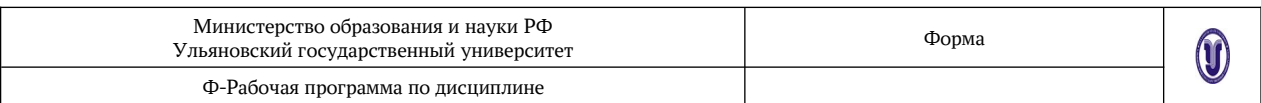

2. Состав и содержание работ ТП: разработка проектных решений и документации по системе и ее частям. ГОСТ ЕСПД 19.404-79 Пояснительная записка.

3. Разработка ЧТЗ. ГОСТ ЕСПД 19.201-78 Техническое задание

**Тема 4.** Рабочее проектирование ИС

Форма проведения - практическое занятие.

1. Технологии программирования: структурный подход, модульный подход, объектно-ориентированный подход, компонентный подход.

2. Парадигмы программирования: императивное, процедурное, объектно-ориентированное, функциональное, логическое, декларативное, аспектно-ориентированное, обобщенное, порождающее, автоматное программирование.

3. Испытания на этапе РП.

4. Подготовка рабочей документации по ГОСТ ЕСПД: ГОСТ ЕСПД 19.202 Спецификация. ГОСТ ЕСПД 19.301 Программа и методика испытаний. ГОСТ ЕСПД 19.401 Текст программы. ГОСТ ЕСПД 19.402 Описание программы. ГОСТ ЕСПД 19.503 Руководство системного программиста. ГОСТ ЕСПД 19.504 Руководство программиста. ГОСТ ЕСПД 19.505 Руководство оператора

**Тема 5.** Внедрение, эксплуатация и сопровождение ИС

Форма проведения - практическое занятие.

1. Подготовка объекта автомитизации к вводу ИС. Строительно-монтажные работы.

2. Установка ИС. Пусконаладочные работы. Проведение предварительных испыта-

ний.

- 3. Подготовка персонала. Проведение опытной эксплуатации.
- 4. Проведение приемочных испытаний.
- 5. Выполнение работ в соответствии с гарантийными обязательствами.
- 6. Постгарантийное обслуживание.
- **7.** Содержание работ ИТ- персонала на этапе сопровождения ИС

**Тема 6.** Составление расписания работ.

Форма проведения - практическое занятие.

- 1. Общая структура организации работ.
- 2. Организационные формы управления проектированием ИС.
- 3. Организационные формы реинжиниринга бизнес-процессов

**Тема 7.** Планирование ресурсов проекта

Форма проведения - практическое занятие.

- 1. Основные компоненты процесса управления проектированием ИС.
- 2. Методы планирования и управления проектами и ресурсами.
- 3. Выбор системы управления проектами.
- 4. Инструментальные средства управления ИТ-проектами Gantt Project и др

**Тема 8.** Управление временем выполнения проекта

Форма проведения - практическое занятие.

- 1. Сетевой график проекта. Типы ограничений проекта.
- 2. Прямые и косвенные издержки проекта. Определение стоимости проекта.
- 3. Сокращение времени выполнения проекта. Управление отклонениями проекта.
- 4. Контроль и мониторинг процессов проекта. Управление рисками

**Тема 9.** Архитектура корпоративных информационных систем и обработка данных ма проведения – практическое занятие.<br>4

- 1. Архитектура корпоративных информационных систем.<br>С
- 2. Аналитическая оораоотка данных в КИС.<br>=
- 3. Сопровождение КИС

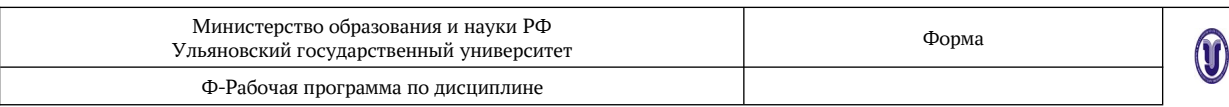

# **7. ЛАБОРАТОРНЫЕ РАБОТЫ (ЛАБОРАТОРНЫЙ ПРАКТИКУМ)**

## **Лабораторная работа 1**

**Тема**: Предпроектное обследование организации

**Цель**: Научиться проводить предпроектное обследование фирмы/организации

**Задание:** Разработать отчёт о предпроектном обследовании фирмы/организации (по индивидуальному варианту) для внедрения в фирме/организации информационнои

**Результаты лабораторной работы:** Отчет о предпроектном обследовании. Содержание та должно соответствовать примеру в приложении т методических указании.<br>Одинение по от 19.10.15.178

Оформление отчета должно соответствовать треоованиям стандартов і ОСТ 19.104-78<br>ПОГЛІД естид. Основные надписи» по оформлению листа утверждения и титульного листа, г ОСТ.<br>24.521.22.0 24.501-80 Система техническои документации на АСУ. Общие требования к выполнению текстовых документов» по оформлению остальной части документа.

**Варианты** предметной области приведены в книге Чичев Александр Алексеевич.<br><del>П</del> Проектирование информационных систем : метод. указания к выполнению лао. раоот / Чичев<br>-Александр Алексеевич, Е. Г. Чекал; Улг У, Фімий I, Каф. информ. технологии. - Ульяновск :<br>\*\* EXASSAS УЛІ У, 2010. - ИЛ. - ЗАГЛ. С ЭКрана; ИМеется печ. аналог. - Электрон. текстовые дан. (1 фаил : 1,41<br>DOWNLOAD Mб). - Текст: электронный. http://lib.ulsu.ru/MegaPro/Download/MObject/733

## **Лабораторная работа 2**

**Тема**: Реинжиниринг бизнес-процессов и проектирование **Цель**: Научиться строить модель бизнес-процессов предприятия

## **Задание**:

ние:<br>1. Разработать модель бизнественность обследуется обследуется и продавительность обследуется и продавительност п. Разраоотать модель оизнес-процессов ооследуемого<br>предприятия/орга-низации/фирмы (заказчика), для которой разрабатывается вариант информационнои системы. Определить основные, дополнительные, вспомогательные<br>нес-процессы, а также оизнес-процесс управления.<br>Работы, работы, работы, работы, работы, работы, работы, работы, работы, работы, работы, работы, работы, работы

2. Определить состав оизнес-функции по каждому оизнес-процессу. Описать работы, выполняемые в рамках каждой бизнес-функции.

б. Определить штат сотрудников для выполнения описанного в пункте 2 состава оизнес-функции. Описать: кто, на каком раоочем месте выполняет перечисленные в пункте 2 работы. Построить матрицу ответственности. По матрице ответственности составить штатное расписание.

4. Построить структуру программного обеспечения проектируемой информационной системы. Уровень детализации: одно рабочее место – один функциональный программный модуль информационной системы.программный модуль информационной системы.

**Результаты лабораторной работы:** Отчет о бизнес-процесах предприятия.

**Варианты** предметной области приведены в лабораторной работе 1.

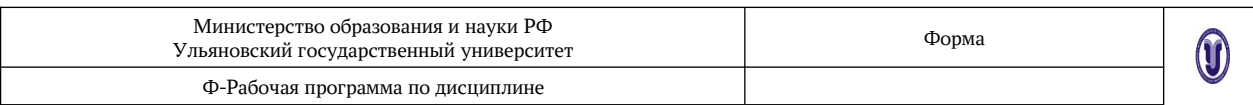

## **Лабораторная работа 3**

**Тема:** Разработка технического задания на разработку прототипа информационной

**Цели и содержание работы:** По заданным вариантам разработать техническое задание на

**Задание:** Разработать техническое задание на разработку прототипа информационной системы.

**Результаты лабораторной работы:** Техническое задание.

**Варианты** предметной области приведены в лабораторной работе 1.

## **Лабораторная работа 4**

**Тема**: Разработка клиент-серверного приложения создания учетной записи как

**Цели и содержание работы:** По заданным вариантам разработать клиент-серверное приложение создания учетной записи пользователя ИС

### **Задание:**

**ыдание.**<br>1. Разработать **программу**, реализующую создание учетной записи ИС организации на Java как GUI-приложение в среде NetBeans (Intelli) IDEA) для своего варианта.<br>— Программа должна иметь двухуровневую (трехуровневую) клиент-серверную архитекту-2. Составить с урд музQL (PostgresQL).<br>10/1630BaTb С урд музQL (PostgresQL).

2. Составить техническое задание для этой программы

**Результаты лабораторной работы:** Разработанная программа в среде программирования **Результаты лаоораторнои раооты:** Разраоотанная программа в среде программирования<br>NetBeans (Intellij IDEA) на языке программирования Java, функционирующая в графическом режиме и техническое задание.

**Варианты** предметной области приведены в лабораторной работе 1.

## **Лабораторная работа 5**

**Тема**: Разработка клиент-серверного приложения создание базы данных как программной

**Цели и содержание работы:** По заданным вариантам разработать клиент-серверное приложение создания базы данных

### **Задание:**

1. Разработать **программу**, реализующую создание базы данных ИС организации на Java как GUI-приложение в среде NetBeans (Intellij IDEA) для своего варианта. Прона Java как GUI-приложение в среде NetBeans (Intellij IDEA) для своего варианта. Программа должна иметь двухуровневую (трехуровневую) клиент-серверную архитектуру.<br>--Использовать СУБД MySQL (PostgreSQL).

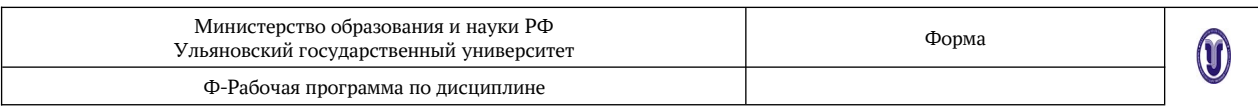

2. Составить руководство программиста для этой программы

**Результаты лабораторной работы:** Разработанная программа в среде программирования **Результаты лаоораторнои раооты:** Разраоотанная программа в среде программирования<br>NetBeans (Intellij IDEA) на языке программирования Java, функционирующая в графическом режиме и руководство программиста.

**Варианты** предметной области приведены в лабораторной работе 1.

## **Лабораторная работа 6**

**Тема**: Разработка пользовательского интерфейса ИС предприятия

**Цели и содержание работы:** По заданным вариантам разработать клиент-серверное приложение пользовательского интерфейса ИС предприятия

### **Задание:**

**ыдание.**<br>- 1. Разработать **программу**, реализующую пользовательский интерфейс ИС органи зации на java как GUI-приложение в среде ivelbeans (intenti) iDEA) для своего варианта.<br><del>-</del> Программа должна иметь двухуровневую (трехуровневую) клиент-серверную архитекту-2. Cocordinate District District Posts<br>10. Cocordinate Library of The United States and Tennis and States and States and States and States and District

2. Составить руководство программиста для этой программы

**Результаты лабораторной работы:** Разработанная программа в среде программирования **Результаты лаоораторнои раооты:** Разраоотанная программа в среде программирования<br>NetBeans (Intellij IDEA) на языке программирования Java, функционирующая в графическом режиме и руководство оператора.

**Варианты** предметной области приведены в лабораторной работе 1.

## **Лабораторная работа 7**

**Тема**: Составление расписания работ. Планирование ресурсов проекта. Управление временем выполнения проекта. Автоматизация планирования проекта **Цель**: Научиться производить оценку владения ИС

### **Задание**:

# **1е**:<br>Составление расписания работ:

<u>Составление расписания работ:</u><br>1) Нарисовать сетевой график работ. Рассчитать время раннего старта, раннего завершения, позднего старта, позднего завершения, минимальныи резерв времени, ьшее время простоя. Определить критическии путь. Составить отчет.<br><del>\_</del>

Планирование ресурсов проекта:

<u>ггланирование ресурсов проекта:</u><br>1) Нарисовать сетевой график работ с указанием выделенных ресурсов на операцию.

операцию.<br>2) Произвести выравнивание ресурсов при условии, что нет ограничений на технических ограничений (т.е. соблюдения последовательности выполнения операций).технических ограничении (т.е. соолюдения последовательности выполнения операции).<br>-нарисовать схему и график загрузки. Рассчитать время раннего старта, раннего<br>завершения, позднего старта, позднего завершения, минимальный резерв времени.<br>О Определить критический путь.

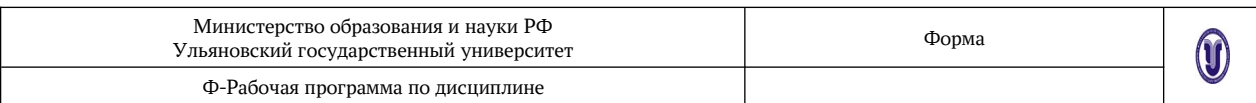

3) Произвести распределение ресурсов с возможным изменением начала работ и/или резерва времени при условии ограничения ресурсов. дооиться выполнения ограничения потреоления ресурсов при условии соолюдения технических ограничении<br>-(т.е. соолюдения последовательности выполнения операции). Нарисовать схему и график загрузки. Рассчитать время раннего старта, раннего завершения, позднего старта, позднего ения, минимальныи резерв времени. Определить критическии путь.<br>--

Управление временем выполнения проекта:

<u>управление временем выполнения проекта:</u><br>1) Нарисовать сетевой график работ из предыдущей лабораторной работы, добавив указание стоимости единицы времени операции по прямым и косвенным издержкам, обычное и предельное время.

ооычное и предельное время.<br>2) Произвести сокращение продолжительности проекта на несколько единиц времени до наступление локального минимума. просчитать оощие прямые и оощие издержки, оощую стоимость проекта для каждого снижения продолжительности проекта.<br>\*\* наилучшую продолжительность проекта с точки зрения времени и стоимости. Рассчитать время раннего старта, раннего завершения, позднего старта, позднего завершения, минимальныйраннего старта, раннего завершения, позднего старта, позднего завершения, минимальныи времени. Определить критические пути.<br>.

<u>Автоматизация планирования проекта:</u><br>4) <del>использу</del> 1) используя данные по раоотам проекта из предыдущеи лаоораторнои раооты, в программе GanttProject:

iме GanuProject :<br>- ввести информацию о работах, учитывая их последовательность и взаимосвязь;

- назначить ответственных исполнителеи, указать зарплату и должность;

- предусмотреть неполную занятость нескольких сотрудников,

- предусмотреть несколько случаев выполнения однои раооты двумя-тремя

ками,<br>- предусмотреть отпуска,

- предусмотреть отпуска,<br>- предусмотреть несколько случаев выполнения одним работником двух-трех работ.

2) Проанализировать загруженность работников и степень покрытия работ.<br>-

3) Показать различные отчеты.

**Результаты лабораторной работы:** отчет, содержащий результаты планирования работ.

**Варианты** предметной области приведены в лабораторной работе 1.

# **8. ПРИМЕРНАЯ ТЕМАТИКА КУРСОВЫХ, КОНТРОЛЬНЫХ РАБОТ, РЕФЕРАТОВ**

# **8.1. ПРИМЕРНАЯ ТЕМАТИКА КУРСОВЫХ РАБОТ**

1. Разработка прототипа информационной системы диспетчерской службы управляющей

- компании<br>2. Разработка прототипа информационной системы деканата ВУЗа<br>-
- 5. Разработка прототипа информационной системы провайдера сотовой связи
- 4. Разработка прототипа информационной системы приемного покоя больницы

## **8.2. ПРИМЕРНАЯ ТЕМАТИКА РЕФЕРАТОВ**

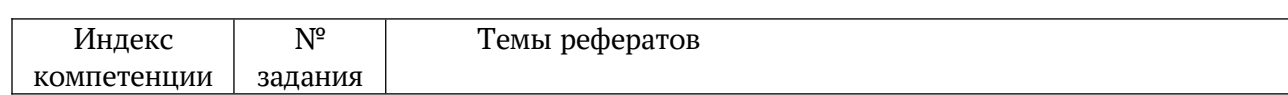

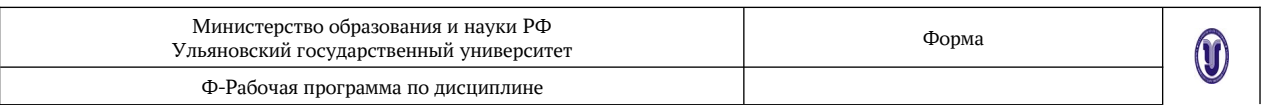

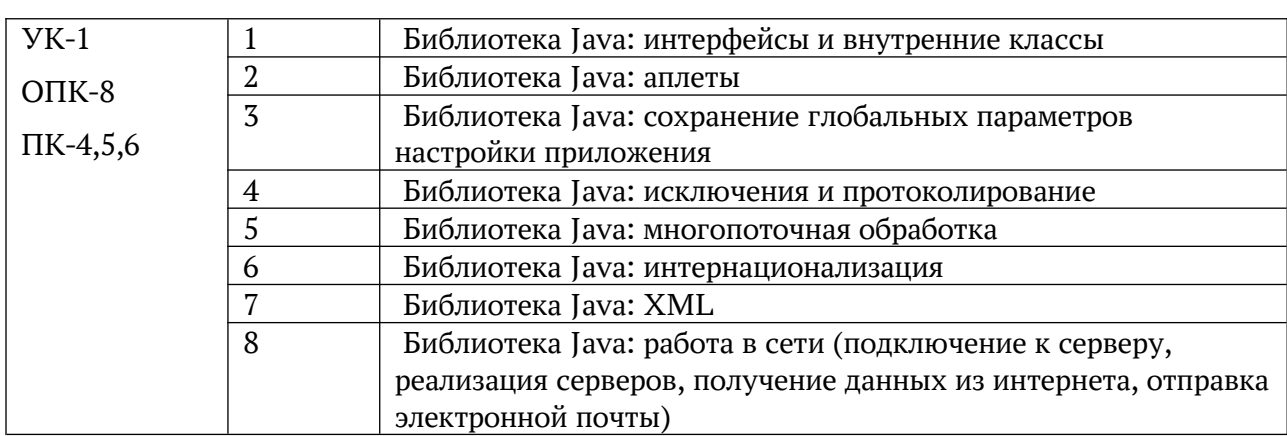

### **9. ПЕРЕЧЕНЬ ВОПРОСОВ К ЭКЗАМЕНУ**

#### **Раздел 1. Каноническое и типовое проектирование ИС**

**Тема 1.** Стандарты и модели жизненного цикла ПО ИС *(Основные особенности и проблемы проектов современных систем ПО. Стандарт жизненного цикла ПО ISO 12207. Основные и вспомогательные процессы ЖЦ ПО. Модели жизненного цикла ПО. Каскадная, итерационная и спиральная модель ЖЦ).* 

**Тема 2.** Стадии и этапы канонического проектирования ИС *(Стандарт стадий и этапов создания ИС ГОСТ 34.601-90. Состав стадий и этапов канонического и типового проектирования ИС. Состав и содержание работ на предпроектной стадии создания ИС. Состав и содержание работ на стадиях эскизного, технического, рабочего проектирования. Состав и содержание работ на стадиях внедрения, эксплуатации, сопровождения проекта)*

**Тема 3.** Содержание и методы типового проектирования ИС *(Стандарт стадий и этапов создания ИС ГОСТ 34.601-90. Состав стадий и этапов канонического и типового проектирования ИС. Состав и содержание работ на предпроектной стадии создания ИС. Состав и содержание работ на стадиях эскизного, технического, рабочего проектирования. Состав и содержание работ на стадиях внедрения, эксплуатации, сопровождения проекта)*

**Тема 4.** Формирование требований к ИС, концепции ИC *(Предпроектное обследование организации: экспресс обследования организации, детальное обследование организации, ТЭО)*

**Тема 5.** Формирование ТЗ на ИС *(Структура ТЗ. ГОСТ 34.602-89 Техническое задание на создание автоматизированной системы)*

ние на созоание автоматизированнои системы)<br>**Тема 6.** Методологии структурного и объектно-ориентированного анализа и проектирования ИС (Ранняя: дерево целей/функций, DFD, STD. Методология IDEF, UML)

**Тема 7.** Эскизное и техническое проектирование ИС (*Состав и содержание работ ЭП: разработка предварительных проектных решений и документации по системе и ее частям. ГОСТ ЕСПД 19.404-79 Пояснительная записка. Состав и содержание работ ТП: разработка проектных решений и документации по системе и ее частям. ГОСТ ЕСПД 19.201-78 Техническое задание)*

**Тема 8.** Рабочее проектирование ИС — создание программного обеспечения *(Технологии программирования: структурный подход, модульный подход, объектно-ориентированный подход, компонентный подход. Парадигмы программирования: императивное, процедурное, объектно-ориентированное, функциональное, логическое, декларативное, аспектно-ориентированное, обобщенное, порождающее, автоматное программирование.*

**Тема 9.** Рабочее проектирование ИС — подходы к проектированию программного

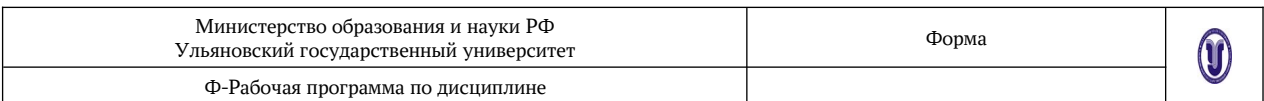

модуля (*Основные характеристики программного модуля. Методы разработки программного модуля. Пошаговая детализация. Контроль структуры программного модуля. Оптимизация программного кода. Качество программного обеспечения. Кроссплатформенные интегрированные среды программирования: IDE Eclipse, IDE Kdevelop, IDE NetBeans, Intellij IDEA и др.*)

**Тема 10.** Рабочее проектирование ИС — подходы к проектированию пользовательского интерфейса *(Особенности работы человеческого мозга. Понятие пользовательского интерфейса. Виды структур диалога. Принципы проектирования пользовательского интерфейса. Количественный анализ интерфейса)* 

**Тема 11.** Рабочее проектирование ИС — испытания и создание программной документации (*Испытания на этапе РП. Подготовка рабочей документации по ГОСТ ЕСПД: ГОСТ ЕСПД 19.202 Спецификация. ГОСТ ЕСПД 19.301 Программа и методика испытаний. ГОСТ ЕСПД 19.401 Текст программы. ГОСТ ЕСПД 19.402 Описание программы. ГОСТ ЕСПД 19.503 Руководство системного программиста. ГОСТ ЕСПД 19.504 Руководство программиста. ГОСТ ЕСПД 19.505 Руководство оператора)*

**Тема 12.** Внедрение, эксплуатация и сопровождение ИС *(Подготовка объекта автомитизации к вводу ИС. Строительно-монтажные работы. Установка ИС. Пусконаладочные работы. Проведение предварительных испытаний. Подготовка персонала. Проведение опытной эксплуатации. Проведение приемочных испытаний. Выполнение работ в соответствии с гарантийными обязательствами. Постгарантийное обслуживание. Содержание работ ИТ- персонала на этапе сопровождения ИС.)*

**Тема 13.** Корпоративные информационные системы *(Архитектура предприятия. ИТинфраструктура предприятия. КИС управления предприятием. КИС управления бизнеспроцессами предприятия и потоками работ. КИС управления жизненным циклом изделий (CALS). Интегрированные корпоративные ИС)*

**Тема 14.** Архитектура корпоративных информационных систем и обработка данных (*Архитектура корпоративных информационных систем. Аналитическая обработка данных в КИС. Сопровождение КИС)*

### **Раздел 2. Отдельные вопросы управления разработкой ИС**

**Тема 1.** Оценка трудоемкости создания ПО *(Методика оценки трудоемкости разработки ПО на основе функциональных точек. Алгоритмическое моделирование трудоемкости разработки ПО. Методика оценки трудоемкости разработки ПО на основе вариантов использования)*

**Тема 2.** Оценка стоимости разработки ПО ИС *(Расчет затрат во видам работ и исполнителей. Общие затраты на создание программного изделия. Проектная цена создания и реализации ПО. Расчет затрат при покупке, внедрении и использовании ПО. Эксплуатационные расходы пользователя. Срок окупаемости капитальных затрат. Расчет приведенных затрат и годового экономического эффекта)*

**Тема 3.** Планирование и контроль проектных работ *(Сокращение времени выполнения проекта. Управление отклонениями проекта. Контроль и мониторинг процессов проекта. Управление рисками)*

**Тема 4.** Понятие зрелости ИТ-инфракструктуры *(Уровни зрелости ИТинфракструктуры. Модели оценки зрелости)*

## **10. САМОСТОЯТЕЛЬНАЯ РАБОТА СТУДЕНТОВ**

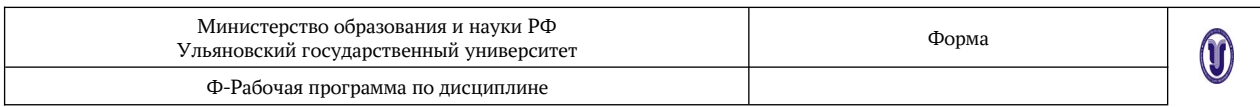

Формы самостоятельной работы студентов: -

Формы самостоятельнои раооты студентов:<br>- чтение основной и дополнительной литературы, самостоятельное изучение материала по литературным источникам;

- поиск необходимой информации в сети интернет; -
- подготовка устного сообщения для выступления на практическом занятии;

-- подготовка устного сооощения для выступления на практическом занятии;<br>- выполнение индивидуального задания и подготовка к его защите на практическом

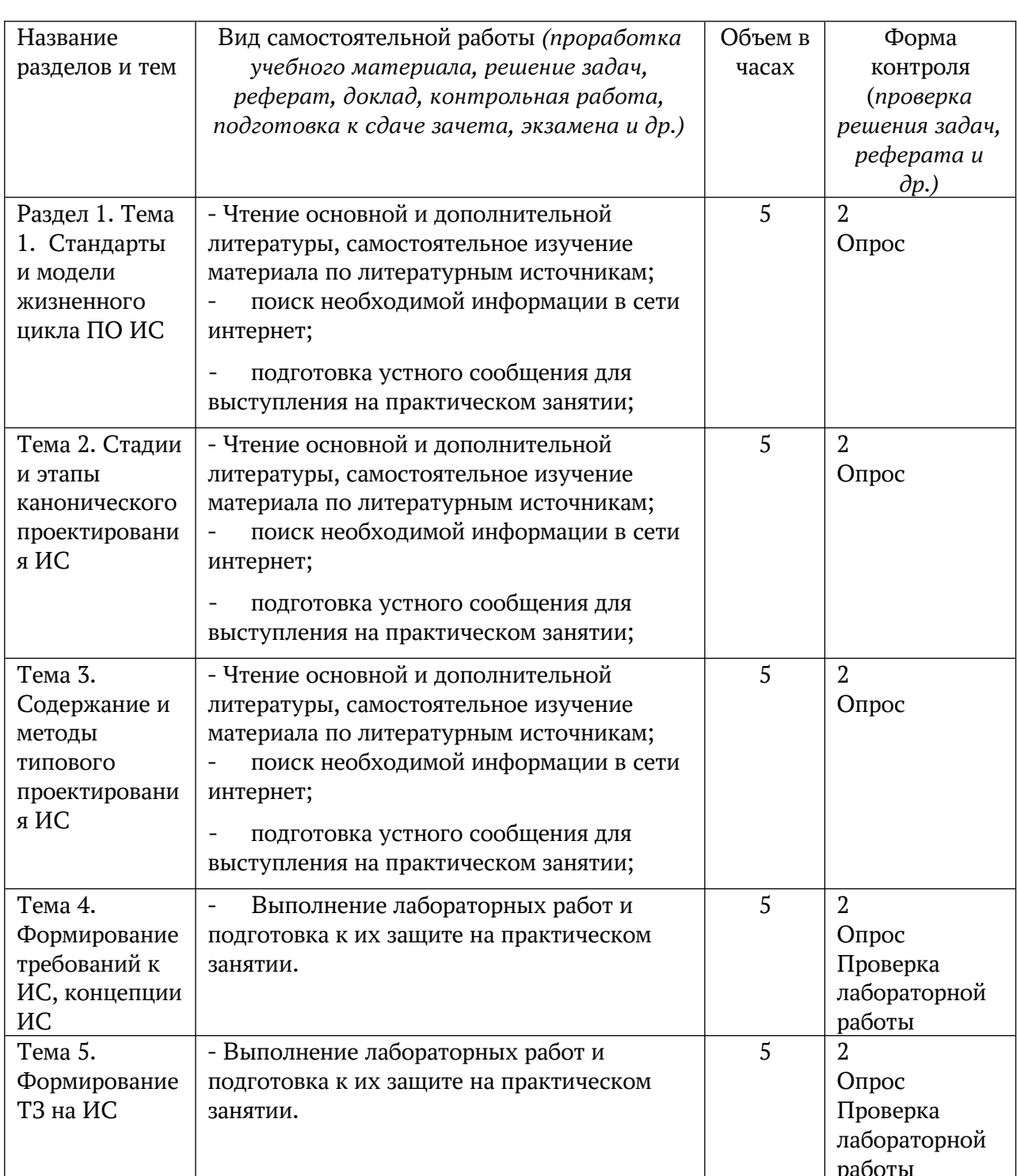

Форма обучения \_\_\_\_\_\_\_\_\_\_\_**очная**\_\_\_\_\_\_\_\_\_\_\_\_\_\_\_

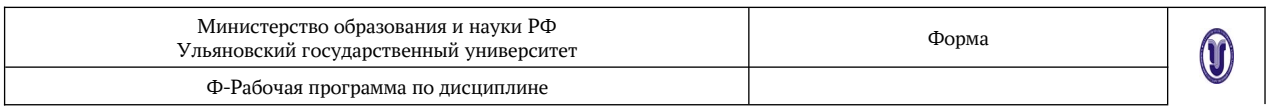

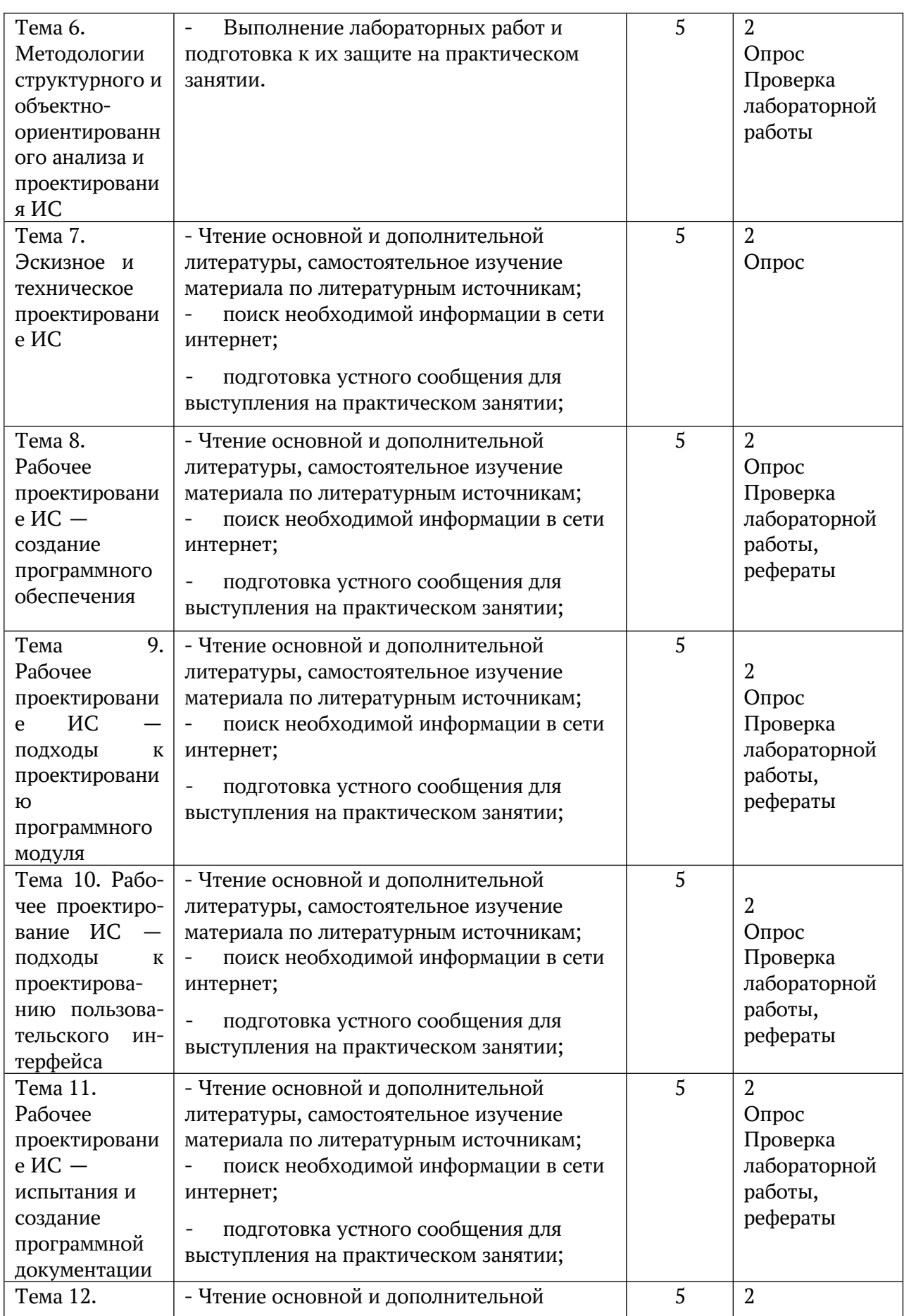

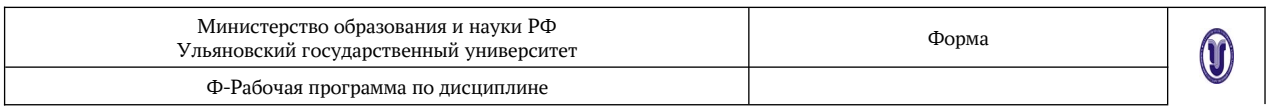

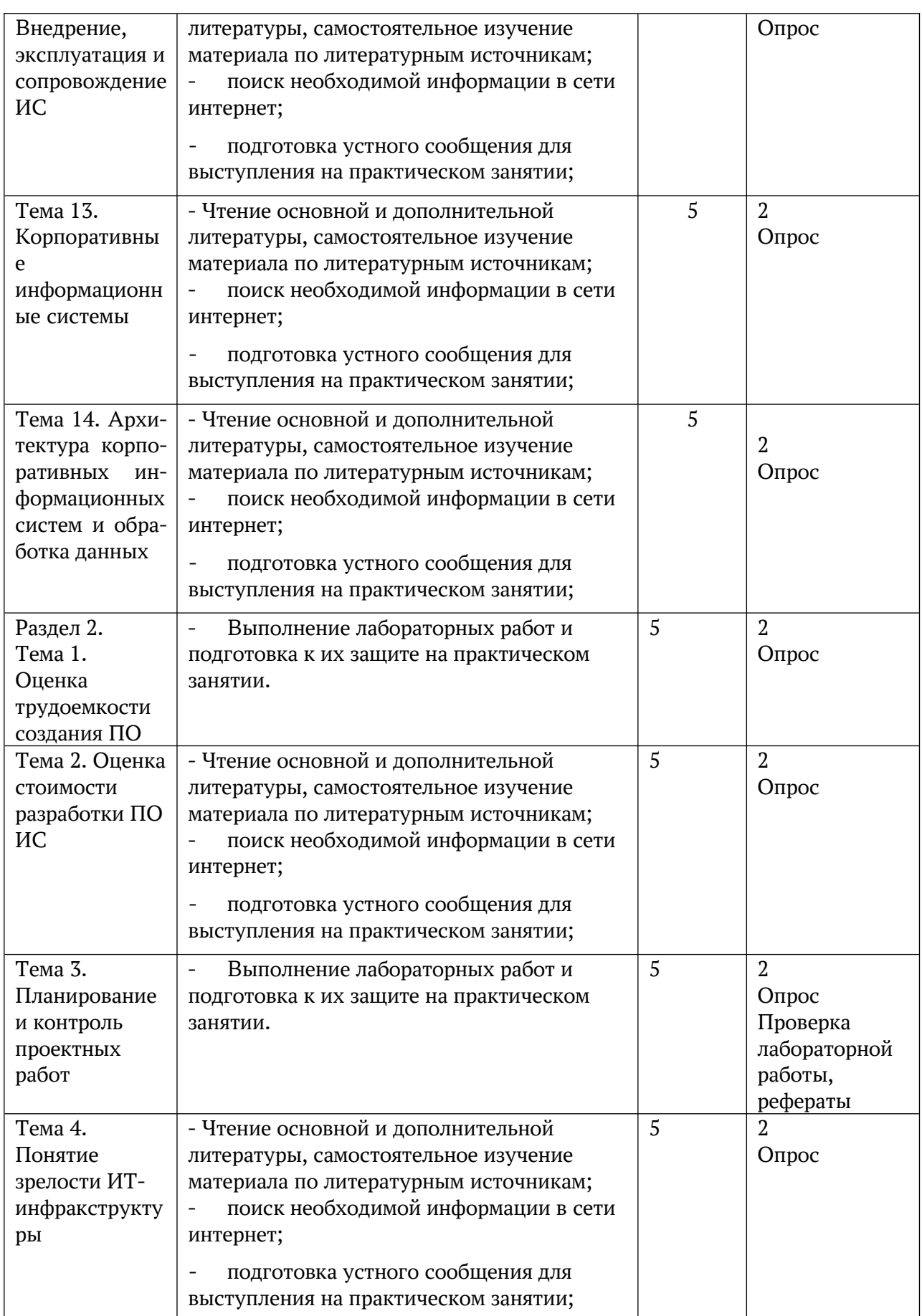

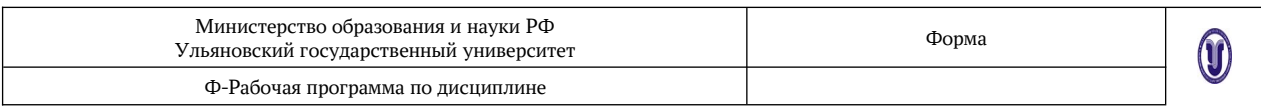

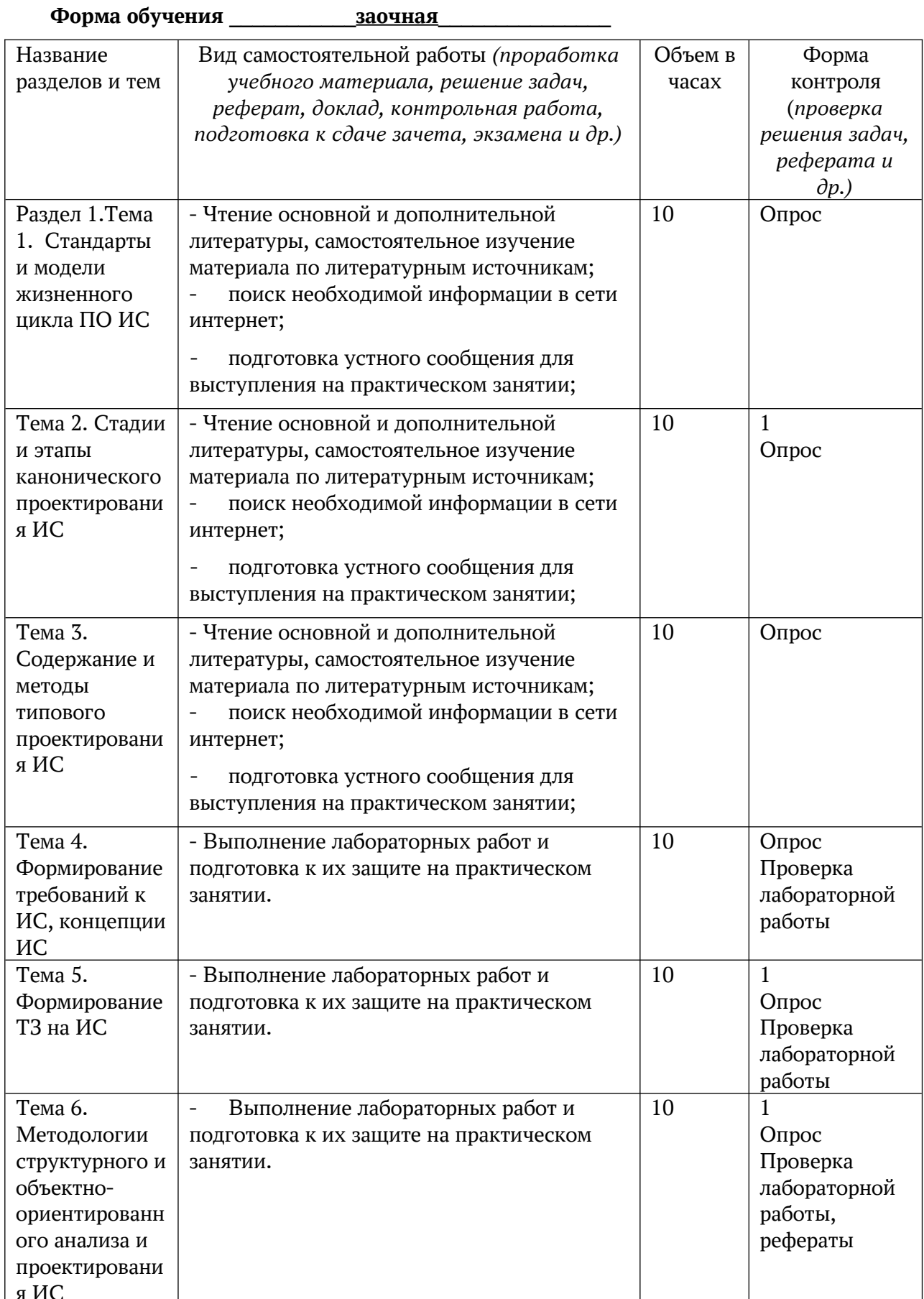

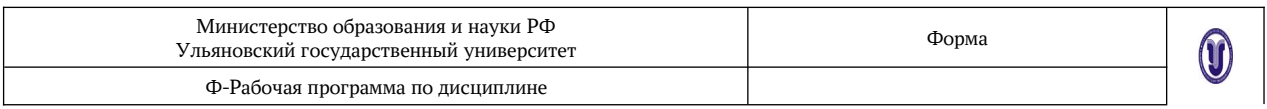

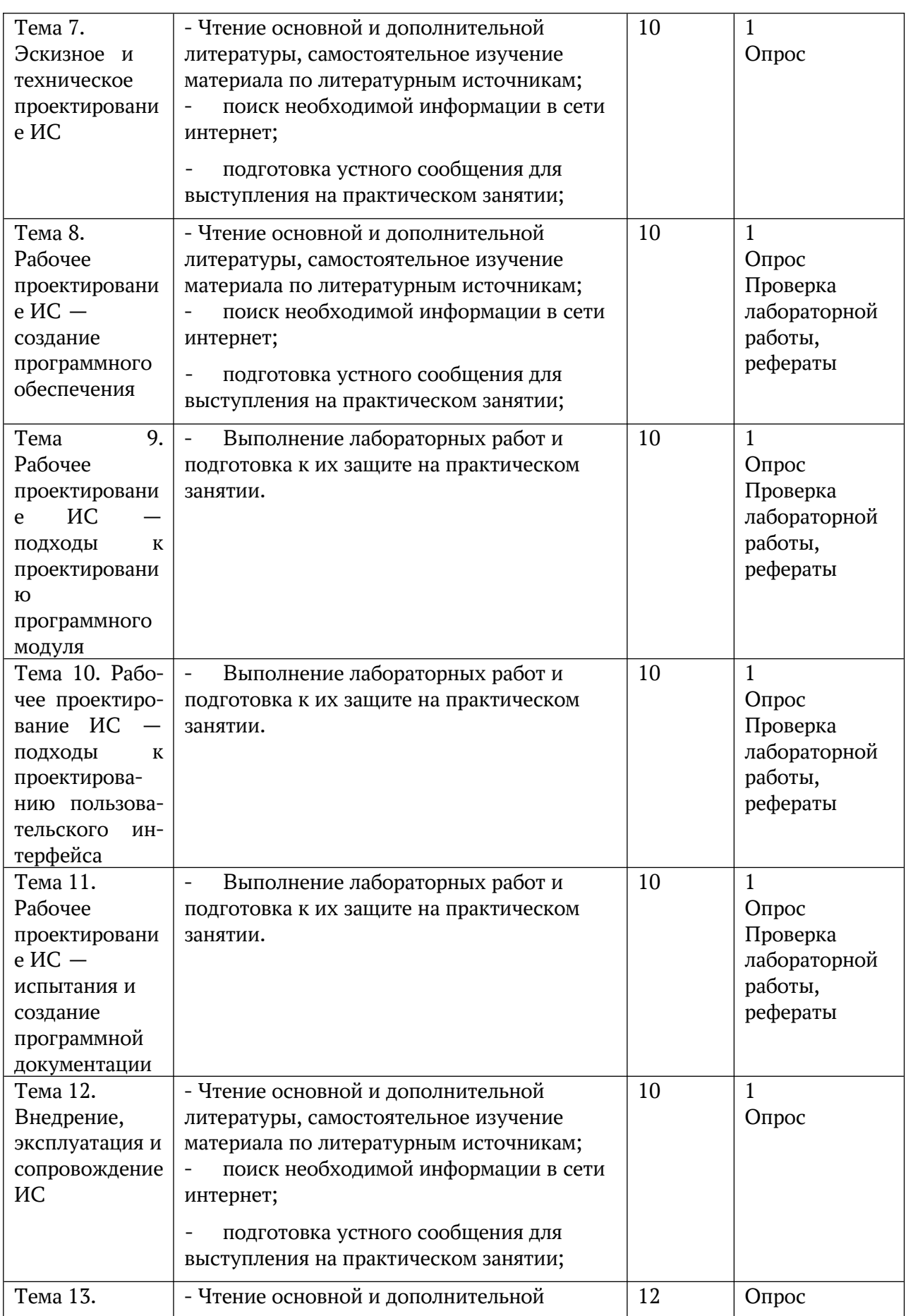

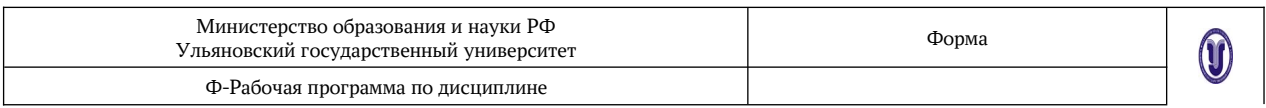

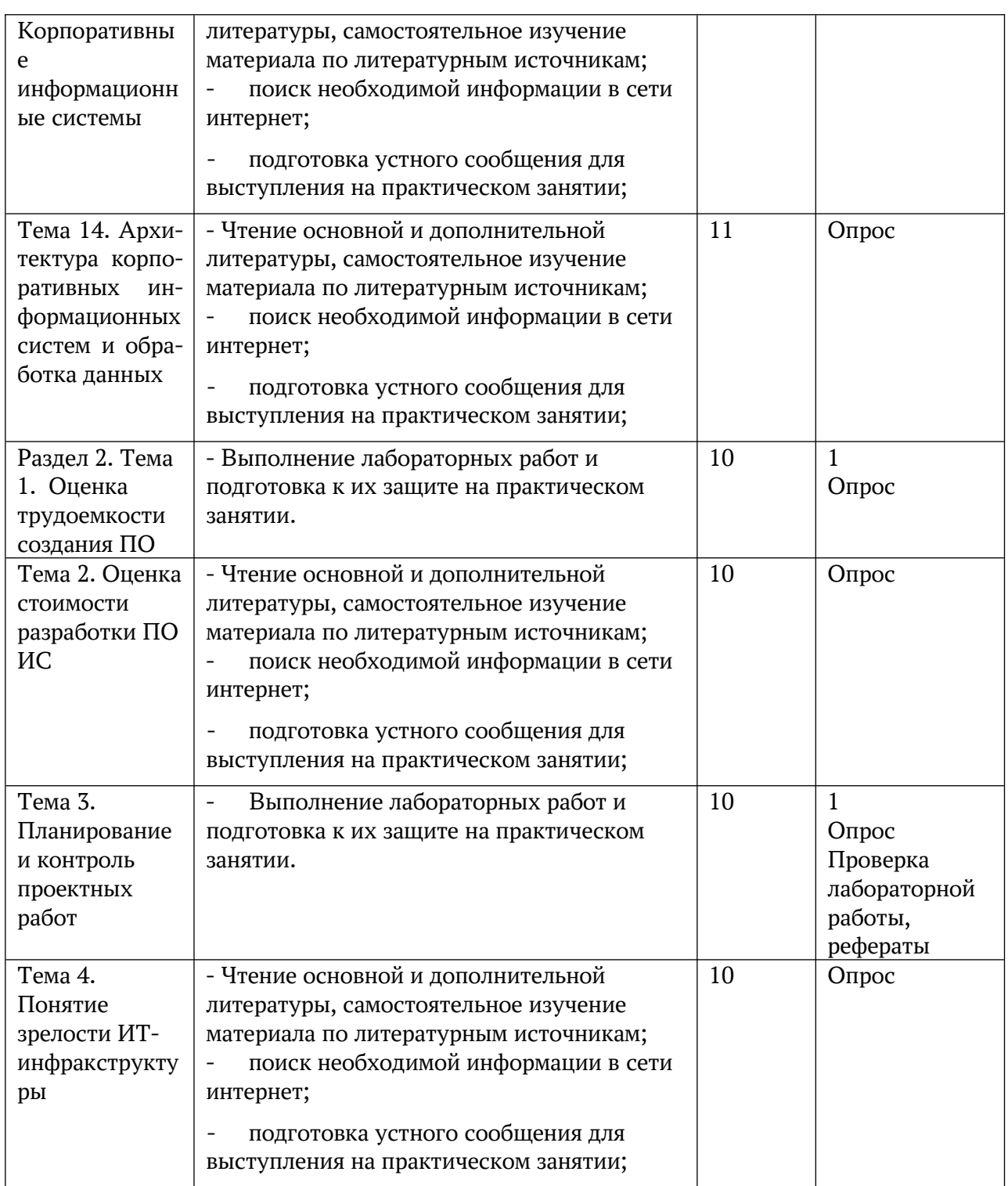

# **11. УЧЕБНО-МЕТОДИЧЕСКОЕ И ИНФОРМАЦИОННОЕ ОБЕСПЕЧЕНИЕ ДИСЦИПЛИНЫ**

# **а) Список рекомендуемой литературы**

### **основная**

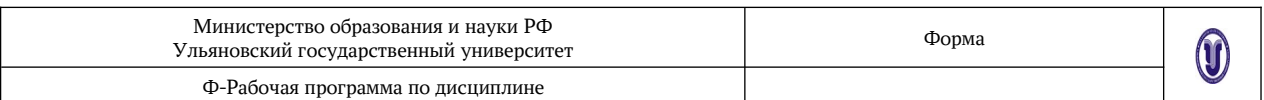

1. Грекул, В. И. Проектирование информационных систем : учебник и практикум для / В. И. Грекул, Н. Л. Коровкина, Г. А. Левочкина. — Москва : Издательство Юрайт, 2019.Издательство Юрайт, 2019. — 385 с. — (Высшее образование). — ISBN 978-5-9916-8764-5. издательство Юраит, 2019. — 585 с. — (Высшее ооразование). — ISBN 978-5-9916-8764-5. —<br>Текст : электронный // ЭБС Юрайт [сайт]. — URL: <u>https://urait.ru/bcode/433607</u>

 Анкудинов, И. В. Иванова, Е. Б. Мазаков ; под редакцией Г. И. Анкудинов. — СПб. :Анкудинов, И. В. Иванова, Е. В. Шазаков ; под редакцием 1. И. Анкудинов. — СПо. :<br>\*\* 1944-1990-0. — Текст : «Порный и Электронно-библиотечная система IPP BOOKS : [сайта].<br>Подводение и председательно-сырьевой университет и Гаргании», 2015. — IPP BOOKS : [сайта] — URL: <http://www.iprbookshop.ru/71695.html>- URL: http://www.iprbookshop.ru/71695.html

#### **дополнительная**

 $\overline{16}$ Вания и современные информационные технологии : учесное посооие / А. П. Алексеев, А. Р.<br>— Самара : Самара : Поволкий современные информационные технологии : У чесное посооие / А. П. Алексеев, А. Р. государственный университет телекоммуникаций и информатики, 2016. — 101 c. — ISBN государственный университет телекоммуникаций и информатики, 2016.  $-101$  c.  $-$  ISBN 2227-8397. — Текст: электронный // Электронно-библиотечная система IPR BOOKS: [сайт]. - URL: http://www.iprbookshop.ru/71882.html

— ОКЕ: nup://www.iproookshop.ru/1882.numi<br>2. Ч[екал Елена Георгиевна. Надежность и](http://www.iprbookshop.ru/71882.html)нформационных систем : учеб. Пособие . Ч. 1 / чекал елена георгиевна, А. А. чичев; Улг У, Фімиитт. - Ульяновск : Улг У, 2012. - Загл. с экрана;<br>-имеется печ. аналог. - электрон. текстовые дан. (1 фаил : 2,79 ivid). — UKL:<br>http://lib.ulsu.ru/MegaPro/Download/MObject/811

### **Учебно-методическая**

1. Чекал Е. Г. Методы и средства проектирования информационных систем и технологии : методические рекомендации для самостоятельнои раооты студентов направления<br>00.05.00 \*\* \* УлГУ, ФМИиАТ. - Ульяновск : УлГУ, 2019. - Загл. с экрана; Неопубликованный ресурс. -УЛІ У, ФІМИИАІ. - УЛЬЯНОВСК : УЛІ У, 2019. - ЗАГЛ. С ЭКрана; Неопуоликованный ресурс. -<br>С URL: http://lib.ulsu.ru/MegaPro/Download/MObject/8898

nup://ilb.uisu.ru/MegaPro/Download/MObject/8898<br>[2. Чичев Александр Алексеевич. Админи](http://lib.ulsu.ru/MegaPro/Download/MObject/8898)стрирование информационных систем : учеб. метод. посооие. ч. т.: Оощие вопросы / А. А. чичев, Е. г. чекал; улг. у, ФилиАт, Каф. информ.<br>- من هذه الأساس : 2,12 технологии. - Ульяновск : Ул1 У, 2018. - Загл. с экрана. - Электрон. текстовые дан. (1 фаил : 2,12<br>Designational contract of the contract of the contract of the contract of the contract of the contract of the M6). - URL: http://lib.ulsu.ru/MegaPro/Download/MObject/1377

Согласовано: Ведущий специалист НБ УлГУ Терехина Л.А. жность сотрудника научной библиотеки

State

### **б) Программное обеспечение**

- 1. OC ALTLinux (open source),
- 2. IDE Qt Creator, NetBeans, Intellij IDEA (open source),
- 3. Cистемы управления базами данных MariaDB, PostgreSQL (open source)

2022

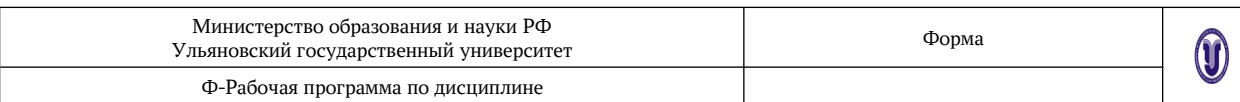

4. АИБС «МегаПро»

5. Система «Антиплагиат ВУЗ»

6. СПС Консультант Плюс

### **в) Профессиональные базы данных, информационно-справочные системы:**

### **1. Электронно-библиотечные системы:**

1.1. Цифровой образовательный ресурс IPRsmart : электронно-библиотечная система : сайт / ООО Компания «Ай Пи Ар Медиа». - Саратов, [2022]. – URL:  $\frac{\text{http://www.iprobookshop.ru.}}{\text{http://www.iprobookshop.ru.}}$  – Режим доступа: для зарегистрир. пользователей. - Текст : электронный.

1.2. Образовательная платформа ЮРАЙТ : образовательный ресурс, электронная библиотека : сайт / ООО Электронное издательство ЮРАЙТ. – Москва, [2022]. - URL: https://urait.ru. – Режим доступа: для зарегистрир. пользователей. - Текст : электронный.

1.3. База данных «Электронная библиотека технического ВУЗа (ЭБС «Консультант студента») : электронно-библиотечная система : сайт / ООО Политехресурс. – Москва, [2022]. – URL: [https://www.studentlibrary.ru/cgi-bin/mb4x.](https://www.studentlibrary.ru/cgi-bin/mb4x) – Режим доступа: для зарегистрир. пользователей. – Текст : электронный.

1.4. Консультант врача. Электронная медицинская библиотека : база данных : сайт / ООО Высшая школа организации и управления здравоохранением-Комплексный медицинский консалтинг. – Москва, [2022]. – URL: [https://www.rosmedlib.ru](https://www.rosmedlib.ru/). – Режим доступа: для зарегистрир. пользователей. – Текст : электронный.

1.5. Большая медицинская библиотека : электронно-библиотечная система : сайт / ООО Букап. – Томск, [2022]. – URL:<https://www.books-up.ru/ru/library/>. – Режим доступа: для зарегистрир. пользователей. – Текст : электронный.

1.6. ЭБС Лань : электронно-библиотечная система : сайт / ООО ЭБС Лань. – Санкт-Петербург, [2022]. – URL: [https://e.lanbook.com.](https://e.lanbook.com/) – Режим доступа: для зарегистрир. пользователей. – Текст : электронный.

1.7. ЭБС Znanium.com : электронно-библиотечная система : сайт / ООО Знаниум. - Москва,  $[2022]$ . - URL: [http://znanium.com](http://znanium.com/) . – Режим доступа : для зарегистрир. пользователей. - Текст : электронный.

1.8. Clinical Collection : научно-информационная база данных EBSCO // EBSCOhost : [портал]. – URL: http://web.b.ebscohost.com/ehost/search/advanced? vid=1&sid=9f57a3e1-1191-414b-8763-e97828f9f7e1%40sessionmgr102. - Режим доступа: для авториз. пользователей. – Текст : электронный.

1.9. База данных «Русский как иностранный» : электронно-образовательный ресурс для иностранных студентов : сайт / ООО Компания «Ай Пи Ар Медиа». – Саратов, [2022]. – URL: https://ros-edu.ru. – Режим доступа: для зарегистрир. пользователей. – Текст : электронный.

: электронныи.<br>1.10. ИНТУИТ [Электронный ресурс] Интернет университет информационных технологии / - электрон. дан. – мюсква, [2019]. - URL : nups://www.intuit.ru - Режим доступа: для всех пользователей. - Текст : электронный.

**2. КонсультантПлюс** [Электронный ресурс]: справочная правовая система. /ООО «Консультант Плюс» - Электрон. дан. - Москва : КонсультантПлюс, [2022].

## **3. Базы данных периодических изданий:**

3.1. База данных периодических изданий EastView : электронные журналы / ООО ИВИС. - Москва, [2022]. – URL: [https://dlib.eastview.com/browse/udb/12.](https://dlib.eastview.com/browse/udb/12) – Режим доступа : для авториз. пользователей. – Текст : электронный.

3.2. eLIBRARY.RU: научная электронная библиотека : сайт / ООО Научная Электронная Библиотека. – Москва, [2022]. – URL: [http://elibrary.ru.](http://elibrary.ru/) – Режим доступа : для

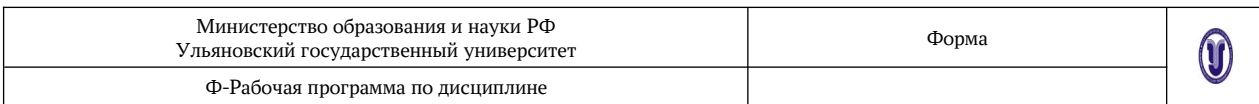

### авториз. пользователей. – Текст : электронный

3.3. Электронная библиотека «Издательского дома «Гребенников» (Grebinnikon) : электронная библиотека / ООО ИД Гребенников. – Москва, [2022]. – URL: <https://id2.action-media.ru/Personal/Products>. – Режим доступа : для авториз. пользователей. – Текст : электронный.

**4. Федеральная государственная информационная система «Национальная электронная библиотека»** : электронная библиотека : сайт / ФГБУ РГБ. – Москва, [2022]. – URL: https://нэб.pф. – Режим доступа : для пользователей научной библиотеки. – Текст : электронный.

**5.** [SMART](https://ebsco.smartimagebase.com/?TOKEN=EBSCO-1a2ff8c55aa76d8229047223a7d6dc9c&custid=s6895741) [Imagebase](https://ebsco.smartimagebase.com/?TOKEN=EBSCO-1a2ff8c55aa76d8229047223a7d6dc9c&custid=s6895741) : научно-информационная база данных EBSCO // EBSCOhost : [портал]. – URL: [https :// ebsco. smartimagebase. com /? TOKEN = EBSCO -](https://ebsco.smartimagebase.com/?TOKEN=EBSCO-1a2ff8c55aa76d8229047223a7d6dc9c&custid=s6895741) 1 a 2ff 8 c 5 5 aa 76 d 8 2290 47223 a 7 d 6 d c 9 c & custid = s 689 5 7 41. – Режим доступа : для авториз. пользователей. – Изображение : электронные.

## **6. Федеральные информационно-образовательные порталы:**

6.1. Единое окно доступа к образовательным ресурсам: федеральный портал. -URL:<http://window.edu.ru/> . – Текст : электронный.

6.2. [Российское образование](http://www.edu.ru/index.php) : федеральный портал / учредитель ФГАУ «ФИЦТО». – URL: [http://www.edu.ru](http://www.edu.ru/). – Текст : электронный.

## **7. Образовательные ресурсы УлГУ:**

7.1. Электронная библиотечная система УлГУ : модуль «Электронная библиотека» АБИС Мега-ПРО / ООО «Дата Экспресс». – URL: [http :// lib. ulsu. ru / MegaPro / Web](http://lib.ulsu.ru/MegaPro/Web). – Режим доступа : для пользователей научной библиотеки. – Текст : электронный.

Согласовано **\_\_\_\_\_\_\_\_\_\_\_\_\_\_\_\_\_\_\_\_\_\_ / \_\_\_\_\_\_\_\_\_\_\_\_\_\_\_\_\_\_\_\_\_ /\_\_\_\_\_\_\_\_\_\_\_\_\_\_\_/ \_\_\_\_\_\_\_\_\_\_** Должность сотрудника УИТиТ ФИО подпись дата

# **12. МАТЕРИАЛЬНО-ТЕХНИЧЕСКОЕ ОБЕСПЕЧЕНИЕ ДИСЦИПЛИНЫ**

Аудитории для проведения лекций (лекционные аудитории 3 корпуса УлГУ), семинарских занятии (лекционные аудитории 5 корпуса УлгУ), для выполнения лабораторных работ и практикумов (лаборатории 3 корпуса УлгУ), для проведения ицего контроля и промежуточной аттестации (лаооратории 5 корпуса Улг У).<br>.

Аудитории укомплектованы специализированнои меоелью, учеонои доскои. предоставления информации большой аудитории. Помещения для самостоятельнойпредоставления информации оольшои аудитории. помещения для самостоятельнои раооты оснащены компьютерной техникой с возможностью подключения к сети<br>—————————— «интернет» и ооеспечением доступа к электроннои инфромационно-ооразовательнои» среде, электронно-оиолиотечнои системе. Перечень ооорудования, используемого в учеоном процессе, указывается в соответствии со сведениями о материально-техническом сайте УлГУ в разделе «Сведения об образовательной организации».е ули у в разделе «Сведения оо ооразовательной организации».<br>Р

дистричае неооходимости использования в учеоном процессе частично/исключительно с ОВЗ и инвалидами предусматривается в электронной информационно-образовательнойс ОВ3 и инвалидами предусматривается в электроннои информационно-ооразовательнои среде с учетом их индивидуальных психофизических особенностей

# **13. СПЕЦИАЛЬНЫЕ УСЛОВИЯ ДЛЯ ОБУЧАЮЩИХСЯ С**

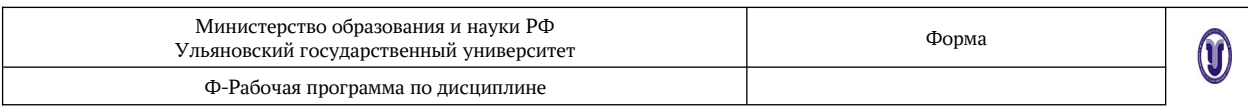

## **ОГРАНИЧЕННЫМИ ВОЗМОЖНОСТЯМИ ЗДОРОВЬЯ**

В случае необходимости, обучающимся из числа лиц с ограниченными возможностями здоровья (по заявлению ооучающегося) могут предлагаться одни из следующих вариантов восприятия информации с учетом их индивидуальных психофизических особенностей:

психофизических осооенностеи:<br>- для лиц с нарушениями зрения: в печатной форме увеличенным шрифтом; в форме электронного документа; в форме аудиофаила (перевод учеоных материалов в аудиоформат); в печатнои форме на языке браиля; индивидуальные консультации с привлечением тифлосурдопереводчика; индивидуальные задания и консультации;

- для лиц с нарушениями слуха: в печатнои форме; в форме электронного документа; видеоматериалы с суотитрами; индивидуальные консультации с привлечением сурдопереводчика; индивидуальные задания и консультации; в печатности форме; в форме; в форме; в форме; в форм

- для лиц с нарушениями опорно-двигательного аппарата: в печатнои форме; в форме электронного документа; в форме аудиофайла; индивидуальные задания и консультации.

Разработчик  $\mathcal{M}$ ека $\downarrow$  доцент чекал Е.Г.